# Mathematik 2 für Naturwissenschaftler∗innen

Anleitung 1 zur Vorbereitung auf die Vorlesung am 21.04.22

# 8.2 Partialbruchzerlegung

Beispiel:

$$
\int_{1}^{\infty} \frac{1}{x^2 + x} dx
$$
 *https://youtu.be/e1AqVgE33SA (4 min)* (1)

OK, das hat geklappt. Aber wie kommen wir (oder die Feen) auf diese Zerlegung?

$$
\frac{1}{x^2 + x} = \dots
$$
 *https://youtu.be/v-KQCTDnpXw (3 min)* (2)

Zerlegen Sie selbst:

$$
\frac{2x^2 - 3x - 3}{x^3 - x} = \dots \tag{3}
$$

Noch schneller geht's mit der Zuhaltemethode!

$$
https://youtu.be/e2b4p00R0jk (5min)
$$
\n(4)

Und was machen wir bei mehrfachen Nullstellen?

$$
\frac{x-1}{(x+1)^2} = \dots \qquad \text{https://youtu.be/IIB1YqZ09B8 (5 min)} \tag{5}
$$

Was ist mit komplexen Nullstellen?

$$
\int_{1}^{\infty} \frac{x^2 - 1}{(x^2 + 1)^2} = \dots
$$
 *https://youtu.be/AuevCYw0CFc (12 min)* (6)

Damit sind wir für's Übungsblatt gerüstet!

Wenn Sie trotzdem zuerst noch ein weiteres Beispiel anschauen möchten (nicht notwendig, aber erlaubt): <https://youtu.be/GV0LBiY1vTQ> (10 min, optional)

# Übrigens . . .

Übrigens: In allen Beispielen war der Zählergrad (ZG) des Integranden kleiner als der Nennergrad (NG). Hilft die Partialbruchzerlegung auch, wenn ZG ≥ NG? Ja! Wir machen zuerst eine Polynomdisvion mit Rest und zerlegen dann nur den Rest, z.B.:

$$
\left(\begin{array}{c}\nx^5 - 8x^3 + 2x^2 + 4x - 3\right) : (x^3 - x) = x^2 - 7 + \frac{2x^2 - 3x - 3}{x^3 - x} \\
\hline\n-7x^3 + 2x^2 + 4x \\
\hline\n7x^3 - 7x \\
\hline\n2x^2 - 3x\n\end{array}\right)
$$
(7)

# Mathematik 2 für Naturwissenschaftler∗innen

Anleitung 2 zur Vorbereitung auf die Vorlesung am 25.04.22

## 9.1 DGLn erster Ordnung mit getrennten Veränderlichen

Eine Differentialgleichung (DGL) ist eine Gleichung, die eine unbekannte Funktion und deren Ableitung(en) enthält.

### Beispiel:

$$
y'(x) = 3x^2 \left(1 + y^2(x)\right) \tag{1}
$$

ist eine DGL erster Ordnung, weil als höchste Ableitung der gesuchten Funktion y die erste Ableitung  $y'$  auftritt. Wir versuchen, Lösungen zu bestimmen:

$$
\verb+https://youtu.be/U9tvmvToxJI (3 min) \qquad (2)
$$

Falls das Auseinanderreißen von dy und dx ok war, dann sind Funktionen der Form

$$
y(x) = \tan(x^3 + c) \tag{3}
$$

Lösungen der DGL – und zwar für beliebige  $c \in \mathbb{R}$ .

Stimmt das? Und was machen wir mit dem c? <https://youtu.be/lvOOoWkR08s> (4 min) (4)

Ein Anfangswertproblem (AWP) besteht aus DGL und Anfangsbedingung, z.B.

$$
y'(x) = 3x^2 \left(1 + y^2(x)\right), \quad y(0) = 1.
$$
 (5)

DGL...AWP...was soll das eigentlich alles?

<code>[https://timms.uni-tuebingen.de/tp/UT\\_20180419\\_001\\_mathnat2\\_0001?t=2760.00](https://timms.uni-tuebingen.de/tp/UT_20180419_001_mathnat2_0001?t=2760.00) $\rm \ (4min)^1\ \ (6)$  $\rm \ (4min)^1\ \ (6)$  $\rm \ (4min)^1\ \ (6)$ </code>

Zurück zum Beispiel, jetzt direkt als AWP:

$$
\verb+https://youtu.be/9NsNifcNh-s (4\,min) \qquad (7)
$$

Schön, aber war das Auseinanderreißen von dy und dx denn nun ok?

$$
\verb+https://youtu.be/uW2SPGMcotM (14\min)^2~~(8)
$$

<span id="page-2-0"></span><sup>1</sup>Oder überspringen Sie dieses Video, darüber können wir auch gut in der Vorlesung sprechen, wenn Sie wollen, vielleicht auch mit einem etwas aufwändigeren Anwendungsbeispiel.

<span id="page-2-1"></span><sup>&</sup>lt;sup>2</sup>Hier steckt die allgemeine Erklärung drin – als "Kochrezepte" genügen zunächst die anderen Videos.

Und was ist, wenn doch  $g(y_0) = 0$  ist?

$$
\begin{array}{c}\n\text{https://youtu.be/vtsB9oKi10w (2 min)}\\
\text{https://youtu.be/vtsB9oKi10w (2 min)}\n\end{array}
$$

### Lösen Sie nun selbst:

$$
y'(x) = y^2(x)
$$
,  $y(0) = 1$  (Lösung im Skript) (10)

und

$$
y'(x) = x \cos^2(x) \sin(y(x)), \quad y(0) = \pi.
$$
 (11)

# 9.2 Lineare DGLn erster Ordnung

$$
y'(x) + f(x)y(x) = g(x)
$$
\n(12)

heißt lineare DGL 1. Ordnung – homogen, falls  $g(x) = 0 \,\forall x$ , sonst inhomogen. Die homogene DGL können wir bereits lösen:

$$
https://youtu.be/Z9F0qkBWaeg (5 min)
$$
\n(13)

### Beispiele:

$$
y' - y = 0
$$
  
y' + xy = 0   
 
$$
y' + \frac{y}{2x} = 0
$$
 **https://youtu.be/JMv0u5s\_KME** (3 min) (14)

Was bringt uns Linearität?

$$
https://youtu.be/PGqyNiVZU1Y (8 min)
$$
\n(15)

Nächstes Mal überlegen wir uns, wie wir eine partikuläre Lösung finden.

# Mathematik 2 für Naturwissenschaftler∗innen

Anleitung 3 zur Vorbereitung auf die Vorlesung am 28.04.22

# 9.2 Lineare DGLn erster Ordnung (Forts.)

Wie finden wir eine partikuläre Lösung? Entweder durch Raten(!) oder durch

Variation der Konstanten. <https://youtu.be/3n8xZ3NTulI> (6 min) (1)

Beispiel:

 $y' + 5y = 20$  ${\tt \texttt{https://youru.be/VdzhUT8ZFFY}}\ (6\,\text{min})$  (2)

Wie könnten wir im Folgenden raten?

a)  $y' + 5y = e^{-x}$ b)  $y' + 5y = 2x + 1$ c)  $y' + 5y = \sin x$ 

Der erste Rateversuch wird so ähnlich aussehen wie die Inhomogenität. Manchmal müssen wir den Ansatz dann noch etwas ergänzen.

Probieren Sie ruhig auch mal Variantion der Konstanten an einem der drei Beispiele aus. Wir können das dann auf Discord und/oder in der Vorlesung besprechen.

# 9.3 Lineare DGLn 2. Ordnung mit konstanten Koeffizienten

Zur Einstimmung ein Anwendungsbeispiel:

[https://timms.uni-tuebingen.de:/tp/UT\\_20180423\\_002\\_mathnat2\\_0001?t=2478.00](https://timms.uni-tuebingen.de:/tp/UT_20180423_002_mathnat2_0001?t=2478.00) (7min) (3)

Allgemein heißt

$$
y''(x) + a_1 y'(x) + a_0 y(x) = 0
$$
\n(4)

(homogene) lineare DGL 2. Ordnung mit konstanten Koeffizienten. Wir finden immer zwei l.u. Lösungen:

$$
https://youtu.be/gqfK6kAUJ9w (7 min)
$$
\n(5)

Was ist, wenn das charakteristische Polynom  $\chi$  nur *eine* (doppelte) Nullstelle hat?

$$
https://youtu.be/PiKKIX72404 (9 min)
$$
\n
$$
(6)
$$

Bestimmen Sie nun selbst alle Lösungen von

$$
y'' + 2y' + y = 0.
$$
 (7)

Nächstes Mal überlegen wir uns, was bei komplexen Nullstellen passiert.

# Mathematik 2 für Naturwissenschaftler∗innen

Anleitung 4 zur Vorbereitung auf die Vorlesung am 02.05.22

9.3 Lineare DGLn 2. Ordnung mit konstanten Koeffizienten (Forts.)

Finden wir zu komplexen Nullstellen (von  $\chi$ ) auch reelle Lösungen (der DGL)?

<https://youtu.be/wCNucUFDNdw> (7 min) (1)

Bestimmen Sie selbst alle reellen Lösungen von

$$
y'' + y = 0.
$$
 (2)

Bei der inhomogenen DGL hilft uns Linearität! Beispiel:

$$
y''(x) + 4y'(x) + 3y(x) = e^{-2x}
$$
 *https://youtu.be/7rjd14SVjMM (7 min)* (3)

Können Sie eine Lösung von  $y''(x) + y(x) = e^{-x}$  erraten?

Wenn wir mal keine Lösung erraten können, dann können wir wieder zur Variation der Konstanten greifen – aber zuerst denken wir noch über eine andere Frage nach.

Passende Anfangswertprobleme (AWPe) haben jetzt zwei Anfangsbedingungen. Beispiele:

$$
y'' + 4y' + 3y = 0, \t y(0) = 1 = y'(0)
$$
  
y'' + 4y' + 3y = e<sup>-2x</sup>, y(0) = 0, y'(0) = 1   
https://youtu.be/lit5BBsgvls (9 min) (4)

Lösen Sie selbst:

$$
y'' + y = 0, \quad y(0) = 0, \quad y'(0) = 1.
$$
 (5)

Lösen Sie diese Aufgabe zweimal, einmal mithilfe von komplexen e-Funktionen und einmal mit trigonometrischen Funktionen.

Jetzt wollen wir

$$
y''(x) + a_1 y'(x) + a_0 y(x) = f(x)
$$
\n(6)

mittels Variation der Konstanten lösen.

Seien also  $y_1$  und  $y_2$  l.u. Lösungen der homogenen DGL. Behauptung:

$$
y_p(x) = c_1(x)y_1(x) + c_2(x)y_2(x)
$$
\n(7)

$$
\text{mit} \quad c_1(x) = -\int \frac{y_2(x)f(x)}{W(x)} \, \mathrm{d}x \,, \qquad c_2(x) = \int \frac{y_1(x)f(x)}{W(x)} \, \mathrm{d}x \tag{8}
$$

$$
u\text{nd} \quad W(x) = y_1(x) y_2'(x) - y_1'(x) y_2(x) \tag{9}
$$

löst die inhomogene DGL. WTF? Im Skript erkläre ich, wie man auf diese Formel kommt. Hier stellen wir uns mal auf den umgekehrten Standpunkt und probieren einfach aus, ob's klappt:

$$
https://youtu.be/IVMuAnX7jdg (9 min)
$$
\n(10)

### Und nun ein Beispiel:

$$
y''(x) + 4y'(x) + 3y(x) = e^{-2x}
$$
 *https://youtu.be/Chi06X4z1xo (6 min)* (11)

# Mathematik 2 für Naturwissenschaftler∗innen

Anleitung 5 zur Vorbereitung auf die Vorlesung am 05.05.22

### Einschub: DGL-Systeme

Jede DGL 2. Ordung ist äquivalent zu einem System aus zwei DGLn 1. Ordnung.

Beispiel:  $y'' + y = 0$  & allgemein [https://youtu.be/EY\\_5CbZsfMA](https://youtu.be/EY_5CbZsfMA)  $(6 \text{ min})$  (1) Schreiben Sie nun

$$
y''(x) + 4y'(x) + 3y(x) = e^{-2x}
$$
 (2)

um, in ein äquivalentes System von DGLn 1. Ordnung.

## 9.4 Existenz und Eindeutigkeit für DGLn 1. Ordnung

Fragestellung & Erwartungen <https://youtu.be/OdKRYax5nsk> (6 min) (3)

Ein Beispiel, bei dem vielleicht etwas Unerwartetes passiert:

$$
y'(x) = 2\sqrt{|y(x)|}, \ y(0) = 0 \qquad \text{https://youtu.be/1jXF6XkT7ao (2 min)} \tag{4}
$$

Der folgende Satz erklärt, wann so etwas nicht passieren kann (d.h. warum unsere AWPe typischerweise eindeutige Lösungen haben).

### Satz. (Picard-Lindelöf)

Die Funktion  $f: D \to \mathbb{R}$  sei im Rechteck

D = (x, y) |x − x0| ≤ a , |y − y0| ≤ b , a, b ∈ R <sup>+</sup> fest ⊂ R 2 (5)

 $\sigma$ stetig und dort stetig nach y differenzierbar. Weiter seien M und h durch

$$
M = \max_{(x,y)\in D} |f(x,y)| \quad \text{and} \quad h = \min\left(a, \frac{b}{M}\right) \tag{6}
$$

definiert. Dann gibt es in der Umgebung

$$
U_h(x_0) = \{x \mid |x - x_0| < h\} \tag{7}
$$

der Stelle x<sup>0</sup> genau eine Lösung des AWPs

$$
y'(x) = f(x, y(x)), \quad y(x_0) = y_0.
$$
 (8)

Huch! Das sollten wir uns mal aufmalen!

$$
\verb+https://youtu.be/j4a0EADLpGU (8 min) \qquad (9)
$$

Überlegen Sie: Wie erklärt das jetzt, was im obigen Beispiel passiert ist?

Wenn Sie theorieaffin sind, dann werfen Sie auch einen Blick auf die Beweisskizze im Skript. Wenn Sie momentan primär daran interessiert sind, typische Aufgaben lösen zu können, dann begnügen Sie sich zunächst mit der Aussage des Satzes.

Übrigens: Der Satz gilt ganz analog für Systeme von DGLn 1. Ordnung (und damit, wegen des obigen Einschubs, auch für DGLn höherer Ordnung). Wir kommen darauf nochmal zurück, wenn wir die geeignete Sprache für dieses Situationen gelernt haben (Funktionen mehrerer Veränderlicher etc.).

## 10.1 Eigenwerte & Eigenvektoren

Zum Einstieg multiplizieren wir ein paar Matrizen und Vektoren:

$$
https://youtu.be/rCUq0_pAQ70 (5 min)
$$
\n(10)

Definition: (Eigenwert, Eigenvektor) Sei A eine quadratische Matrix, d.h.  $A \in \mathbb{C}^{n \times n}$ . Eine Zahl  $\lambda \in \mathbb{C}$  heißt Eigenwert (EW) von A, wenn gilt:

$$
\text{Es gibt ein } \vec{x} \neq \vec{0} \quad \text{mit} \quad A\vec{x} = \lambda \vec{x} \,. \tag{11}
$$

Jedes solche  $\vec{x} \in \mathbb{C}^n$  heißt zugehöriger Eigenvektor (EV).

Warum  $\vec{x} \neq \vec{0}$ ? Und warum "Jedes"? https://youtu.be/4u0YcI4bS9I (2 min) (12)

# Mathematik 2 für Naturwissenschaftler∗innen

Anleitung 6 zur Vorbereitung auf die Vorlesung am 09.05.22

## 10.1 Eigenwerte & Eigenvektoren (Fortsetzung)

Die Eigenwerte sind die Nullstellen des charakteristischen Polynoms  $\chi_A(\lambda) = \det(A - \lambda I)$ . **Lemma.** Sei  $A \in \mathbb{C}^{n \times n}$ :  $\lambda$  ist Eigenwert von  $A \Leftrightarrow \chi_A(\lambda) = 0$ 

- Beispiel: <https://youtu.be/IZaU2LgYsz0> (3 min) (1)
- OK, aber wieso? <https://youtu.be/2VkJdTrqaZA> (3 min) (2)

Bestimmen Sie nun selbst alle EWe von

$$
A = \begin{pmatrix} 4 & 2 \\ 2 & 1 \end{pmatrix} . \tag{3}
$$

Zum EW  $\lambda$  gehörende EVen lösen das homogene LGS  $(A - \lambda I)\vec{x} = \vec{0}$ .

Beispiel: <https://youtu.be/g2-21KxyY4k>  $(4 \text{ min})$  (4)

Bestimmen Sie nun auch alle EVen von

$$
A = \begin{pmatrix} 4 & 2 \\ 2 & 1 \end{pmatrix} . \tag{5}
$$

Die EWe und EVen mancher Matrizen haben besonders hübsche Eigenschaften. Deshalb lohnen sich ein paar Definitionen...

### 10.2 Einige Begriffe

**Definition:** Sei A eine quadratische Matrix,  $A \in \mathbb{C}^{n \times n}$ .

- (i) A heißt hermitesch, falls  $\overline{A}^T = A$ .
- (ii) A heißt symmetrisch, falls A reell, also  $A \in \mathbb{R}^{n \times n}$ , und  $A^T = A$ .
- (iii) A heißt unitär, falls  $\overline{A}^T A = I$  (d.h.  $A^{-1} = \overline{A}^T$ ).
- (iv) A heißt orthogonal, falls A reell, also  $A \in \mathbb{R}^{n \times n}$ , und  $A^{T}A = I$  (d.h.  $A^{-1} = A^{T}$ ).

Beispiele und Erläuterungen: [https://youtu.be/PERKs\\_a2db8](https://youtu.be/PERKs_a2db8) (9 min) (6)

### Konsequenzen:

- (U1) Die Spalten einer unitären  $n \times n$ -Matrix bilden eine Orthonormalbasis von  $\mathbb{C}^n$ . [https://youtu.be/nfI\\_lIoV0tg](https://youtu.be/nfI_lIoV0tg) (8 min)
- (U2) A unitär  $\Rightarrow$   $|\det A| = 1$ .
- (U3) Produkte unitärer Matrizen sind unitär. <https://youtu.be/cUkfveBVwB0> (3 min)
- (U4) Unitäre Transformationen erhalten Längen und Winkel. <https://youtu.be/TLuQe1UXFMo> (4 min)
- (H1)  $A \in \mathbb{C}^{n \times n}$  hermitesch  $\Leftrightarrow \langle \vec{x}, A\vec{y} \rangle = \langle A\vec{x}, \vec{y} \rangle \ \forall x, y \in \mathbb{C}^n$ . <https://youtu.be/egt63FyPfXA> (6 min)

(H2) Ist  $B \in \mathbb{C}^{n \times n}$  hermitesch, so ist auch  $\overline{A}^T BA$  hermitesch (für beliebiges  $A \in \mathbb{C}^{n \times n}$ ).

Überlegen Sie selbst, warum (U2) und (H2) richtig sind.

# Mathematik 2 für Naturwissenschaftler∗innen

Anleitung 7 zur Vorbereitung auf die Vorlesung am 12.05.22

### 10.3 Diagonalisierbarkeit

 $A \in \mathbb{C}^{n \times n}$  heißt diagonalisierbar, wenn es eine reguläre (d.h. invertierbar) Matrix S gibt, so dass

$$
S^{-1}AS = \begin{pmatrix} \lambda_1 & 0 \\ & \ddots & \\ 0 & & \lambda_n \end{pmatrix} . \tag{1}
$$

Beispiel: 
$$
A = \begin{pmatrix} 1 & -1 \\ 0 & 2 \end{pmatrix}
$$
 *https://youtu.be/vB2AEQos1vY* (4 min) (2)

Wozu könnte das gut sein? <https://youtu.be/TZjfxLojZCo> (4 min) (3)

#### Bemerkungen:

$$
S = (\vec{s}_1, \dots, \vec{s}_n) \text{ ist regulär} \quad \Leftrightarrow \quad \det S \neq 0 \quad \Leftrightarrow \quad \vec{s}_1, \dots, \vec{s}_n \text{ sind l.u.} \tag{4}
$$

Ist A diagonalisierbar, so sind die  $\lambda_j$  EWe mit zugehörigen EVen  $\vec{s}_j$ :

$$
https://youtu.be/qY5DD0pZANC (4 min)
$$
\n(5)

Eigenvektoren zu verschiedenen Eigenwerten sind immer l.u.:

$$
https://youtu.be/zWxa6s0iyys (4\min) \qquad (6)
$$

Damit sind  $n \times n$ -Matrizen mit n unterschiedlichen EWen automatisch diagonalisierbar. Überlegen Sie selbst: Sind die folgenden Matrizen diagonalisierbar?

$$
A = \begin{pmatrix} 1 & 2 \\ 4 & 3 \end{pmatrix}, \quad B = \begin{pmatrix} 1 & 0 & 1 \\ 0 & 2 & 0 \\ 1 & 0 & 1 \end{pmatrix}, \quad C = \begin{pmatrix} 1 & 5 \\ 0 & 1 \end{pmatrix}
$$
 (7)

Hinweis: Bestimmen Sie EWe und eventuell EVen.

Hermitesche (und symmetrische) Matrizen sind besonders schön, denn

ihre EWe sind reell [https://youtu.be/\\_sDeDYRdMj4](https://youtu.be/_sDeDYRdMj4) (2 min) und (8)

EVen zu unterschiedlichen EWen sind orthogonal zueinander <https://youtu.be/APXaucIgtF4> (3 min) (9)

Es gilt sogar. . .

#### Satz. (Hauptachsentransformation)

 $Sei A \in \mathbb{C}^{n \times n}$  hermitesch (symmetrisch), dann existiert eine unitäre (orthogonale) Matrix U mit

$$
\overline{U}^T A U = \begin{pmatrix} \lambda_1 & 0 \\ & \ddots & \\ 0 & & \lambda_n \end{pmatrix},\tag{10}
$$

wobei  $\lambda_j$  die Eigenwerte von A sind.

Was wäre überhaupt noch zu zeigen? <https://youtu.be/R4Cedn9XP2c> (4 min) (11)

#### Kurzanleitung zur Hauptachsentransformation (HAT)

Sei  $A \in \mathbb{C}^{n \times n}$  hermitesch (oder  $A \in \mathbb{R}^{n \times n}$  symmetrisch)

- (i) Berechne das charakteristische Polynom  $\chi_A$ .
- (ii) Bestimme die Nullstellen von  $\chi_A$  (also die EWe von A) mit Vielfachheiten.
- (iii) Bestimme zu jedem EW genügend (so viele wie die Vielfachheit der Nullstelle) zueinander orthogonale, normierte EVen  $\vec{u}_j$ .
- (iv) Dann ist  $U = (\vec{u}_1, \dots, \vec{u}_n)$  unitär (orthogonal), und  $\overline{U}^T A U$  ist diagonal.

Beispiel:

$$
A = \begin{pmatrix} \frac{6}{5} & 0 & \frac{2}{5} \\ 0 & 1 & 0 \\ \frac{2}{5} & 0 & \frac{9}{5} \end{pmatrix} \quad \text{https://youtu.be/0FwSJq90Pxk (12 min)} \tag{12}
$$

Wenn Ihnen jetzt der Kopf schwirrt, dann lassen das hier drunter weg. Darüber können wir auch noch der Vorlesung sprechen, wenn wir das Beispiel von gerade eben hinreichend verdaut haben.

#### Anwendung:

A diagonalisierbar: 
$$
e^{Ax} = ?
$$
 **https://youtu.be/GkyDmVo\_TY4** (7 min) (13)

Überlegen Sie selbst: Wenn A hermitesch ist, wie können wir dann die HAT verwenden, um A<sup>−</sup><sup>1</sup> zu berechnen? Und an welcher Stelle erkennen wir, ob A überhaupt invertierbar ist?

# Mathematik 2 für Naturwissenschaftler∗innen

Anleitung 8 zur Vorbereitung auf die Vorlesung am 16.05.22

### 10.4 Quadratische Formen

Wir zeichnen eine Ellipse. . .

$$
\frac{x^2}{9} + \frac{y^2}{4} = 1 \quad \text{https://youtu.be/md3fb8-Kx4E} \ (3 \text{ min}) \tag{1}
$$

. . . und eine Hyperbel:

$$
\frac{x^2}{9} - \frac{y^2}{4} = 1
$$
 *https://youtu.be/ZKubJ0feuxQ* (5 min) (2)

#### Zeichnen Sie selbst:

$$
4x^2 + y^2 = 1 \qquad \text{und} \qquad y^2 - 4x^2 = 1. \tag{3}
$$

Leider erkennen wir momentan nicht auf einen Blick, was

$$
5x^2 - 2xy + 5y^2 = 1\tag{4}
$$

beschreibt. In all diesen Gleichungen ist die linke Seite eine sogenannte quadratische Form, und die stehen in Eins-zu-eins-Zusammenhang mit den symmetrischen Matrizen:

<https://youtu.be/mAA0rrCKfkM> (6 min) (5)

Übrigens: Wir können quadratische Formen sowohl mit Matrixprodukten als auch als (kanonisches) Skalarprodukt schreiben,

$$
q_A(\vec{x}) = \vec{x}^T A \,\vec{x} = \langle \vec{x}, A \,\vec{x} \rangle \,. \tag{6}
$$

Überlegen Sie selbst: Wie sieht die symmetrische Matrix  $A \in \mathbb{R}^{4 \times 4}$  aus, die zu

$$
q_A(\vec{x}) = x_1^2 - x_2^2 + 3x_4^2 + 6x_1x_3 - 4x_2x_4
$$
 gehört? (7)

Zweidimensionale quadratische Formen beschreiben Kegelschnitte. Genauer: Ist  $A \in \mathbb{R}^{2 \times 2}$  symmetrisch, so beschreibt  $q_A(\vec{x}) = 1$ 

- $\bullet$  eine Ellipse, wenn A zwei positive EWe hat,
- $\bullet$  eine Hyperbel, wenn  $A$  einen positiven und einen negativen EW hat,
- zwei parallele Geraden, wenn ein EW Null ist, und der andere positiv.

Für Diagonalformen – die gehören zu Diagonalmatrizen – sehen wir das sofort.

```
Wirklich? https://youtu.be/Y2aPiTn3EsY (3 min) (8)
```
Für allgemeine A hilft uns die folgende Aussage.

**Lemma.** Sei  $A \in \mathbb{R}^{n \times n}$  symmetrisch und  $U = (\vec{u}_1, \ldots, \vec{u}_n)$  orthogonal. Mit

$$
\vec{x} = \sum_{j=1}^{n} y_j \vec{u}_j, \qquad \vec{y} = \begin{pmatrix} y_1 \\ \vdots \\ y_n \end{pmatrix}, \qquad (9)
$$

gilt dann

$$
q_A(\vec{x}) = q_B(\vec{y}), \quad \text{wobei} \quad B = U^T A U. \tag{10}
$$

Warum? <https://youtu.be/HPPsZ6dx2YQ> (2 min) (11)

Und wie hilft das jetzt? https://youtu.be/0k36xX1z7Ks (5 min) (12)

Nun können wir

$$
5x_1^2 - 2x_1x_2 + 5x_2^2 = 1
$$
 *zeichnen.* **https://youtu.be/~nlyGJvxpcw** (4 min) (13)

Überlegen Sie selbst: Was für Kegelschnitte werden durch

$$
10x_1x_2 - x_1^2 - x_2^2 = 1 \quad \text{und} \quad 4x_1^2 - 4x_1x_2 + x_2^2 = 1 \tag{14}
$$

beschrieben? Geben Sie nur den Typ an (Ellipse, Hyperbel,. . . ). Sie müssen sie nicht zeichnen.

Bei unserer Diskussion von Kegelschnitten war es wichtig, zu wissen, welche Vorzeichen eine quadratische Form annehmen kann. Das motiviert die folgende Definition für symmetrische Matrizen bzw. quadratische Formen.

### Definition: (Definitheit)

Sei  $A \in \mathbb{R}^{n \times n}$  symmetrisch,  $\vec{x} \in \mathbb{R}^n$ . A, beziehungsweise die quadratische Form  $q_A$ , heißt:

- positiv definit  $\Leftrightarrow$   $q_A(\vec{x}) > 0 \quad \forall \, \vec{x} \neq \vec{0}$
- $\bullet$  positiv semidefinit  $\Leftrightarrow$   $q_A(\vec{x}) \geq 0 \quad \forall \vec{x}$
- $\bullet$  negativ definit  $\Leftrightarrow q_A(\vec{x}) < 0 \quad \forall \vec{x} \neq \vec{0}$
- negativ semidefinit  $\Leftrightarrow$   $q_A(\vec{x}) \leq 0 \quad \forall \, \vec{x}$
- $\bullet$  indefinit  $\Leftrightarrow$   $\exists \vec{x}_1, \vec{x}_2 \text{ mit } q_A(\vec{x}_1) > 0 \text{ und } q_A(\vec{x}_2) < 0$

Überlegen Sie: Wie hängt Definitheit mit den Eigenwerten der Matrix zusammen?

# Mathematik 2 für Naturwissenschaftler∗innen

Anleitung 9 zur Vorbereitung auf die Vorlesung am 19.05.22

### Definitheit (Fortsetzung)

**Satz.** Sei  $A \in \mathbb{R}^{n \times n}$  symmetrisch und U orthogonal mit  $U^T A U =$  $\left(\begin{array}{ccc} \lambda_1 & & 0 \ & \ddots & \ 0 & & \lambda_n \end{array}\right)$  $\setminus$ . Dann sind äquivalent:

(i) A bzw.  $q_A$  ist positiv definit

(ii) 
$$
\lambda_j > 0 \quad \forall j = 1, ..., n
$$
  
(iii)  $\det \begin{pmatrix} a_{11} & \cdots & a_{1\nu} \\ \vdots & \vdots \\ a_{\nu 1} & \cdots & a_{\nu \nu} \end{pmatrix} > 0 \quad \forall \nu = 1, ..., n$  *(Hauptunterdeterminanten* > 0)

Bemerkung: A ist negativ definit  $\Leftrightarrow (-A)$  ist positiv definit

Die Äquivalenz von (i) und (ii) haben wir bereits letztes Mal gesehen. Aber wie funktioniert (iii)?

Beispiel: 
$$
A = \begin{pmatrix} 1 & 0 & -2 \\ 0 & 1 & 0 \\ -2 & 0 & 8 \end{pmatrix}
$$
 *https://youtu.be/9-yD1J0NTuw* (3 min) (1)

Und warum funktioniert (iii)? <https://youtu.be/Bg8tLi4Gjpc> (8 min) (2)

Untersuchen Sie jedes der drei Kriterien aus dem Satz für

$$
B = \begin{pmatrix} -2 & 0 \\ 0 & 3 \end{pmatrix} . \tag{3}
$$

Übrigens: Sei  $A \in \mathbb{R}^{n \times n}$ . Welchen Zusammenhang gibt es zwischen det A und det(-A). Überlegen Sie kurz selbst, bevor Sie das Video anschauen.

<https://youtu.be/kDgKUOef2Ws> (3 min) (4)

Untersuchen Sie die folgenden Matrizen auf Definitheit, am besten mittels (iii):

$$
C = \begin{pmatrix} -1 & 0 & 1 \\ 0 & 1 & 0 \\ 1 & 0 & -2 \end{pmatrix}, \quad D = \begin{pmatrix} 1 & 0 & 1 \\ 0 & 1 & 0 \\ 1 & 0 & 4 \end{pmatrix}, \quad E = \begin{pmatrix} 2 & 3 & 0 & 0 \\ 3 & 1 & 0 & 0 \\ 0 & 0 & 1 & 0 \\ 0 & 0 & 0 & 3 \end{pmatrix}.
$$
 (5)

### 11 Differentiation in mehreren Variablen

Worum soll es jetzt gehen? Zur Einstimmung werfen wir einen Blick in die Vorlesung aus dem Sommersemester 18 – dann sehen Sie mich auch mal an der Tafel.

[https://timms.uni-tuebingen.de:/tp/UT\\_20180528\\_002\\_mathnat2\\_0001?t=196.00](https://timms.uni-tuebingen.de:/tp/UT_20180528_002_mathnat2_0001?t=196.00) (11 min) (6)

Der Link springt direkt zu 3:16 – stoppen Sie bitte bei 14:25.

Zeichnen Sie die Graphen von

$$
f(x, y) = x2 - y2
$$
 und  $g(x, y) = e^{-(x-1)2 - 4(y-1)2}$ , (7)

perspektivisch und/oder mit Höhenlinien.

# 11.1 Punktmengen und Folgen in  $\mathbb{R}^n$

Hier geht es zunächst um Wiederholung, Notation und Begriffe. Wirklich Neues passiert erst in Abschnitt 11.2.

Unsere Funktionen hängen jetzt von einem  $\vec{x} \in \mathbb{R}^n$  ab, d.h.

$$
\vec{x} = \begin{pmatrix} x_1 \\ \vdots \\ x_n \end{pmatrix}, \quad x_j \in \mathbb{R}, \quad j = 1, \dots, n. \tag{8}
$$

Wir schreiben austauschbar  $f(\vec{x}) = f(x_1, \ldots, x_n)$ .

Wir verwenden stets die Norm, die vom kanonischen Skalarprodukt kommt, und notieren sie als Betrag,

$$
\|\vec{x}\| = |\vec{x}| = \sqrt{\sum_{j=1}^{n} x_j^2}.
$$
\n(9)

Das kanonische Skalarprodukt notieren wir mit einem Punkt,

$$
\vec{x} \cdot \vec{y} = \sum_{j=1}^{n} x_j y_j.
$$
\n(10)

Vorsicht: Manchmal verwenden wir auch Matrixprodukte,

(Skalarprodukt) 
$$
\vec{x} \cdot \vec{y} = \vec{x}^T \vec{y}
$$
 (Matrixproduct) (11)

ε-Umgebungen sind Kreisscheiben bzw. Bälle:

 $U_{\varepsilon}(\vec{x}_0) := \{\vec{x} \in \mathbb{R}^n\}$ (offene  $\varepsilon$ -Umgebung von  $\vec{x}_0$ ),  $\overline{U_{\varepsilon}}(\vec{x}_0) := \{\vec{x} \in \mathbb{R}^n\}$  $(abgeschlossene \varepsilon-Umgebung von \vec{x}_0).$ (12)

**Definition:** Eine Menge  $M \subseteq \mathbb{R}^n$  heißt

- offen, falls zu jedem  $\vec{x} \in M$  ein  $\varepsilon(\vec{x}) > 0$  existiert mit  $U_{\varepsilon}(\vec{x}) \subset M$ .
- abgeschlossen, falls  $M^C = \{ \vec{x} \in \mathbb{R}^n : \vec{x} \notin M \}$  offen ist.
- beschränkt, falls es ein  $K > 0$  gibt, mit:  $\vec{x} \in M \Rightarrow |\vec{x}| \leq K$ .
- kompakt, falls  $M$  sowohl abgeschlossen als auch beschränkt ist.

Anschaulich bedeutet das zunächst mal, dass offenen Mengen keine Randpunkte enthalten:

<https://youtu.be/D0PY7kBkHkc> (6 min) (13)

**Überlegen Sie:** Sind die folgenden Mengen offen, abgeschlossen, beschränkt und/oder kompakt?

$$
A = \{(x, y) \in \mathbb{R}^2 : |x| < 1, |y| < 2\}, \qquad B = \{(x, y) \in \mathbb{R}^2 : |x| \le 1, |y| \le 2\},
$$
\n
$$
C = \{(x, y) \in \mathbb{R}^2 : |x| < 1, |y| \le 2\}, \qquad D = \{(x, y) \in \mathbb{R}^2 : |x| < 1\}.
$$
\n
$$
(14)
$$

# Mathematik 2 für Naturwissenschaftler∗innen

Anleitung 10 zur Vorbereitung auf die Vorlesung am 23.05.22

# 11.1 Punktmengen und Folgen in  $\mathbb{R}^n$  (Fortsetzung)

Konvergenz von Folgen in  $\mathbb{R}^n$  definieren wir genau wie in  $\mathbb{R}$ .

**Definition:** Eine Folge  $(\vec{x}_k)$ , d.h.

$$
\vec{x}_k = \begin{pmatrix} x_1^{(k)} \\ \vdots \\ x_n^{(k)} \end{pmatrix}, \quad x_j^{(k)} \in \mathbb{R} \quad \text{und (z.B.) } k = 1, 2, \dots,
$$
 (1)

heißt konvergent gegen  $\vec{a} \in \mathbb{R}^n$  falls gilt:

$$
\text{ Für jedes } \varepsilon > 0 \exists N(\varepsilon) \text{ mit } |\vec{x}_k - \vec{a}| < \varepsilon \ \forall \, k \ge N(\varepsilon). \tag{2}
$$

Wir schreiben dann  $\lim_{k \to \infty} \vec{x}_k = \vec{a}$ .

**Bemerkung:** Damit gilt  $\lim_{k \to \infty} \vec{x}_k = \vec{a} \quad \Leftrightarrow \quad \lim_{k \to \infty} x_j^{(k)} = a_j \quad \forall j = 1, \ldots, n.$ Warum? <https://youtu.be/bv-AjNkT0Rc> (4 min) (3)

### 11.2 Stetige Funktionen mehrerer Variabler

Auch Stetigkeit definieren wir genau wie im Eindimensionalen.

**Definition:** Sei  $M \subseteq \mathbb{R}^n$ ,  $f : M \to \mathbb{R}$ . f heißt stetig in  $\vec{x}_0 \in M$ , falls gilt: Zu jedem  $\varepsilon > 0 \exists \delta(\varepsilon) > 0$  mit  $|f(\vec{x}) - f(\vec{x}_0)| < \varepsilon \ \forall \ \vec{x} \in M$  mit  $|\vec{x} - \vec{x}_0| < \delta$ .

Auch die Konsequenzen sind zunächst gleich wie im Eindimensionalen:

- Monome wie 1, x,  $x^2$ , xy,  $yz^3$  etc. sind stetig.
- Summen, Produkte und Verkettungen stetiger Funktionen sind stetig.
- Damit sind Polynome überall stetig, z.B.  $f : \mathbb{R}^3 \to \mathbb{R}$ ,  $\vec{x} \mapsto x_1^2 2x_2 + 7x_3^3$ ; Dannt sind I diynome uberan stetig, z.b.  $j : \mathbb{R} \to \mathbb{R}$ ,  $x \mapsto x_1 - 2x_2 + rx_3$ ,<br>ebenso exp, sin, cos, | · |; für positive Argumente auch log und  $\sqrt{\phantom{a}}$ ; und rationale Funktionen dort, wo der Nenner ungleich Null ist.

Alles wie gehabt. Kann auch was Neues passieren? Vielleicht das hier. . . Wenn wir in

$$
f(x,y) = \begin{cases} \frac{xy}{x^2 + y^2} , & (x,y) \neq (0,0) \\ 0 , & x = y = 0 \end{cases}
$$
 (4)

eine Variable festhalten und sie dann als Funktion der anderen Variablen betrachten, so ist sie immer stetig, egal wo wir das machen.

Machen Sie sich klar, dass z.B.

 $g_1(x) := f(x, 1), \quad g_0(x) := f(x, 0), \quad h_{-2}(y) := f(-2, y) \quad \text{und} \quad h_0(y) := f(0, y)$  (5)

stetige Funktionen von  $x$  bzw.  $y$  sind.  $\bf{Trotzdem}$  ist  $f:\mathbb{R}^2\to\mathbb{R}$  nicht überall stetig.

*Echt? Wo nicht?* 
$$
\hbar
$$
 **https://youtu.be/~3bPTp8yH5E** (4 min) (6)

Das Nächste ist dafür wieder wie im Eindimensionalen.

Satz. Sei  $M \subset \mathbb{R}^n$  kompakt und  $f : M \to \mathbb{R}$  stetig. Dann gilt: f nimmt auf M ein Mininum und ein Maximum an, d.h.  $\exists \vec{a}, \vec{b} \in M$  mit  $f(\vec{a}) \leq f(\vec{x}) \leq f(\vec{b}) \ \forall \ \vec{x} \in M$ .

(ohne Beweis) . . . aber wir machen's uns anschaulich klar:

[https://timms.uni-tuebingen.de:/tp/UT\\_20180530\\_001\\_mathnat2\\_0001?t=2019.00](https://timms.uni-tuebingen.de:/tp/UT_20180530_001_mathnat2_0001?t=2019.00) (8 min) (7)

## 11.3 Partielle, Richtungs- und totale Ableitung

Wir bilden die sogenannte partielle Ableitung einer Funktion  $f$  nach der Variablen  $x_j$ , indem wir alle anderen Variablen wie Konstanten behandeln und nach  $x_i$  ableiten. Wir schreiben  $\frac{\partial f}{\partial x}$  $\partial x_j$  $(\vec{x})$  für die partielle Ableitung von  $f$  nach  $x_j$  an der Stelle  $\vec{x}$ . Sei  $f(\vec{x}) = x_1^2 x_3 - x_2 x_3 \cos(x_1)$ . Bestimmen Sie

$$
\frac{\partial f}{\partial x_3}(\vec{x}) \quad \text{und} \quad \frac{\partial f}{\partial x_1}(\pi, 1, 1). \tag{8}
$$

Wir können die Definition auch ein bisschen anders schreiben...

$$
\frac{\partial f}{\partial x_j}(\vec{y}) = \lim_{h \to 0} \frac{f(\vec{y} + h\vec{e}_j) - f(\vec{y})}{h} \quad \text{https://youtu.be/3NUvc2MG-KQ (4 min)} \tag{9}
$$

. . . und dann drängt sich sofort die Verallgemeinerung zur Richtungsableitung auf:

$$
\frac{\partial f}{\partial \vec{v}}(\vec{x}_0) := \lim_{h \to 0} \frac{f(\vec{x}_0 + h\vec{v}) - f(\vec{x}_0)}{h} \quad \text{https://youtu.be/sBxMdZqRno0 (4 min)} \tag{10}
$$

Dabei muss  $|\vec{v}| = 1$  sein.

Vorsicht: Aus der Existenz aller partiellen Ableitungen im Punkt  $\vec{x}_0$  folgt i.A. noch nicht die Stetigkeit!

Beispiel:

$$
f(x,y) = \begin{cases} \frac{xy^2}{x^2 + y^4} , & x^2 + y^2 > 0 \\ 0 , & x = 0 = y \end{cases}
$$
 *https://youtu.be/xFYgCIgoHQQ* (8 min) (11)

Wir müssen uns also nächstes Mal noch was Besseres überlegen!

# Mathematik 2 für Naturwissenschaftler∗innen

Anleitung 11 zur Vorbereitung auf die Vorlesung am 30.05.22

## 11.3 Partielle, Richtungs- und totale Ableitung (Forts.)

Partielle Ableitungen und Richtungsableitungen waren nicht voll befriedigend. In einer Dimension gab es noch eine alternative Sichtweise:

Differenzierbarkeit bedeutet lineare Approximierbarkeit.

<https://youtu.be/pOYSti70gkI> (6 min) (1)

Definition: (Totale Differenzierbarkeit)

Sei  $M\subseteq \mathbb{R}^n$  offen,  $f:M\to \mathbb{R},$   $\vec{x}_0\in M$ .  $f$  heißt (total) differenzierbar in  $\vec{x}_0$ , falls es einen Vektor  $\vec{a}$  gibt, mit

$$
f(\vec{x}_0 + \vec{h}) = f(\vec{x}_0) + \vec{a} \cdot \vec{h} + o(|\vec{h}|) , \quad |\vec{h}| \to 0.
$$
 (2)

Dann heißt  $(\nabla f)(\vec{x_0}) = \vec{a}$  Ableitung (Gradient) von f in  $\vec{x_0}$ .

Hat  $\nabla f$  eine anschauliche Bedeutung? Ja!

∇f steht senkrecht auf den Höhenlinien und zeigt in Richtung des steilsten Anstiegs von f. <https://youtu.be/qT9X7kyH5b4> (5 min) (3)

Und wie berechnen wir dieses  $\nabla f$ ?

Satz. Sei  $M \subseteq \mathbb{R}^n$  offen,  $\vec{x}_0 \in M$ ,  $f : M \to \mathbb{R}$  diffbar in  $\vec{x}_0$ , dann gilt

- (i) f ist setig in  $\vec{x}_0$ .
- (ii)  $f$  ist nach allen Variablen partiell diffbar und es gilt

$$
(\nabla f)(\vec{x}_0) = \begin{pmatrix} \frac{\partial f}{\partial x_1}(\vec{x}_0) \\ \vdots \\ \frac{\partial f}{\partial x_n}(\vec{x}_0) \end{pmatrix}
$$
 (4)

(iii) Alle Richtungsableitungen existieren in  $\vec{x}_0$  und es gilt ( $|\vec{v}| = 1$ )

$$
\frac{\partial f}{\partial \vec{v}}(\vec{x}_0) = (\nabla f)(\vec{x}_0) \cdot \vec{v} \,. \tag{5}
$$

Beweis:

$$
\verb+https://youtu.be/qUvUMTCnHUE (7 min) \qquad (6)
$$

Bestimmen Sie so  $(\nabla f)(\pi, 1, 1)$  für

$$
f(\vec{x}) = x_1^2 x_3 - x_2 x_3 \cos(x_1).
$$
 (7)

Aber wann existiert  $\nabla f$  überhaupt? Wenn alle partiellen Ableitungen stetig sind, genauer: **Satz.** Sei  $M \subseteq \mathbb{R}^n$  offen,  $\vec{x}_0 \in M$ ,  $f : M \to \mathbb{R}$ . Weiter besitze f alle partiellen Ableitungen ∂f  $\frac{\partial f}{\partial x_j}$  in einer Umgebung von  $\vec{x}_0$  und diese seien stetig in  $\vec{x}_0$ . Dann ist  $f$  diffbar in  $\vec{x}_0$ .

Das können wir auch zeigen (oder Sie glauben es zunächst erst mal):

$$
https://youtu.be/q-d1hpf7xSY(11min)
$$
\n(8)

Übrigens: Es lässt sich nun wieder zeigen, dass Summen, Produkte und Verkettungen diffbarer Funktionen diffbar sind. Damit sind Polynome, exp, sin, cos überall diffbar. Quotienten stetiger Funktionen sind dort diffbar, wo der Nenner nicht Null ist, und für  $Q$ uotienten stettger Funktionen sind dort diffbar.<br>positive Argumente sich auch log und  $\sqrt{\phantom{a}}$  diffbar.

Überlegen Sie: War die Funktion. . .

$$
f(x,y) = \begin{cases} \frac{xy^2}{x^2 + y^4} , & x^2 + y^2 > 0 \\ 0 , & x = 0 = y \end{cases}
$$
 (9)

 $\dots$ aus dem letzten Beispiel von Anleitung 9 diffbar in  $\vec{0}$ ? Und was hat das mit dem letzten Satz zu tun?

Zusammenfassung: Versuchen Sie, das folgende Tafelbild zu verstehen:

[https://www.math.uni-tuebingen.de/user/stke/ss20/partA\\_RichtA\\_Gradient.jpg](https://www.math.uni-tuebingen.de/user/stke/ss20/partA_RichtA_Gradient.jpg) (10)

a) Welches Vorzeichen hat  $\frac{\partial f}{\partial x}$  $\frac{\partial f}{\partial x}(x_0, y_0)$ ?

b) Welches Vorzeichen hat 
$$
\frac{\partial f}{\partial y}(x_0, y_0)
$$
?

- c) Welches Vorzeichen hat  $\frac{\partial f}{\partial x}$  $rac{\partial}{\partial \vec{v}}(a, b)$ ?
- d) Was zeigen die roten Pfeilchen an?
- e) Wohin müsste ein rotes Pfeilchen an der Stelle  $(x_0, y_0)$  zeigen?
- f) Gibt es Stellen mit  $\nabla f = \vec{0}$ ? Wenn ja, wo?

Jetzt noch ein...

### Satz. (Kettenregel bzw. Differentiation nach Kurve)

 $Sei \; M \subseteq \mathbb{R}^n$  offen,  $f: M \to \mathbb{R}$  diffbar in  $\vec{x}_0 \in M$ ; weiter sei  $\vec{x}: [a, b] \to M$  diffbar in  $t_0 \in (a, b)$  mit  $\vec{x}(t_0) = \vec{x}_0$ . Dann ist  $F := f \circ \vec{x} : [a, b] \to \mathbb{R}$  diffbar in  $t_0$  und es gilt

$$
F'(t_0) = (\nabla f)(\vec{x}_0) \cdot \dot{\vec{x}}(t_0)
$$
\n
$$
(11)
$$

Huch! Was steht denn da?

Berechnen Sie für das folgende Beispiel die linke und die rechte Seite der Gleichung.

$$
f(\vec{x}) = x_1^2 - x_2^2, \qquad \vec{x}(t) = \begin{pmatrix} \cos t \\ \sin t \end{pmatrix}, \qquad t_0 = \frac{\pi}{4}
$$
 (12)

**Hinweis:**  $F(t) = (f \circ \vec{x})(t) = f(\vec{x}(t)).$  Haben Sie eine Idee, warum der Satz gilt?

# Mathematik 2 für Naturwissenschaftler∗innen

Anleitung 12 zur Vorbereitung auf die Vorlesung am 02.06.22

### Kurvenintegrale

 $\textbf{Definition:}\ \text{Sei}\ M \subseteq \mathbb{R}^n \ \text{offen},\ \vec{f}:M \rightarrow \mathbb{R}^n \ \text{stetig (komponentenweise) und }\ \vec{x}: [a,b] \rightarrow M$ diffbar auf  $(a, b)$ . Wir nennen

$$
\int_{\mathfrak{K}} \vec{f} \, d\vec{x} := \int_{a}^{b} \vec{f}(\vec{x}(t)) \cdot \dot{\vec{x}}(t) \, dt \tag{1}
$$

Kurvenintegral von  $\vec{f}$  längs der Kurve  $\mathfrak{K} = {\vec{x}(t) : t \in [a, b]}$ .

Beispiele:

(a) 
$$
\vec{f}(\vec{x}) = \begin{pmatrix} y \\ x \end{pmatrix}
$$
,  $\vec{x}(t) = \begin{pmatrix} t \cos t \\ t \sin t \end{pmatrix}$ ,  $t \in [0, \frac{9\pi}{4}]$   
https://youtu.be/BCYstixUJ-g (6 min)

(b) 
$$
\vec{f}(\vec{x}) = \begin{pmatrix} y \\ -x \end{pmatrix}
$$
,  $\vec{x}(t) = \begin{pmatrix} \cos t \\ \sin t \end{pmatrix}$ ,  $t \in [0, \pi]$  **Problem Sie's selbst!** (3)

Gibt es ein  $F : M \to \mathbb{R}$  mit  $\nabla F = \vec{f}$ , dann wird es einfacher:

$$
\int_{\mathfrak{K}} \vec{f} \, d\vec{x} = F(\vec{x}(b)) - F(\vec{x}(a)) \quad \text{https://youtu.be/vnxvkyDRfz8 (2 min)} \tag{4}
$$

Beispiel <https://youtu.be/CY1877vfMfA> (4 min) (5)

Und wozu das alles? Anwendungsbeispiele:

Arbeit im Kraftfeld, Potentiale, ... [https://youtu.be/tythracw\\_lU](https://youtu.be/tythracw_lU) (7 min) (6)

### 11.4 Höhere Ableitungen und Satz von Taylor

Höhere partielle Ableitungen bilden wir durch mehmaliges partielles Ableiten. Leiten wir zuerst nach  $x_i$  und dann nach  $x_k$  ab, so sind dafür zwei Schreibweisen sind üblich:

$$
f_{x_j x_k} = \frac{\partial^2 f}{\partial x_k \partial x_j}
$$
 *https://youtu.be/ck0vWUtslag (3 min)* (7)

Beispiel:

$$
f(x,y) = e^{xy} + x \cos y \qquad \text{https://youtu.be/Km6808b991k (4 min)} \tag{8}
$$

Notation: f heißt k mal stetig (partiell) diffbar auf M, falls alle k-ten partiellen Ableitungen auf M existieren und stetig sind. Wir schreiben dann  $f \in C^k(M)$ , insbesondere

- $f \in C^{0}(M)$ : f stetig
- $f \in C^1(M)$ : alle part. Abl. existieren und sind stetig ( $\Rightarrow f$  total diffbar auf M)

#### Satz. (Lemma von Schwarz)

 $Sei\ M\subseteq\mathbb{R}^n$  offen,  $f:M\to\mathbb{R}$ ,  $f\in C^1(M)$ . Weiter existiere  $f_{x_jx_k}$  auf M und sei dort stetig. Dann folgt:  $f_{x_k x_j}$  existiert ebenfalls, und es gilt  $f_{x_k x_j} = f_{x_j x_k}$ . (ohne Beweis)

Beispiel: Sei  $f(\vec{x}) = y^3 \cos \left( (x^4 - z^3) e^{xz} \right) + 2y e^{x+z}$ . Bestimmen Sie  $\frac{\partial^{20} f}{\partial x^2}$  $\frac{\partial}{\partial x^7 \partial y^6 \partial z^7}(\vec{x}).$ 

 $\bf{Bemerkung:}$  Hat ein Vektorfeld  $\vec{f}$ , komponentenweise  $C^1$ , eine Stammfunktion  $F$ , d.h.  $f = \nabla F$ , so gilt

$$
\frac{\partial f_j}{\partial x_k} = \frac{\partial f_k}{\partial x_j}.
$$
 *https://youtu.be/VUMKstQk0pg (3 min)* (9)

**Überpüfen Sie** damit, ob die Vektorfelder  $\vec{f}$  aus (2) & (3) Stammfunktionen haben.

Jetzt kommt noch ein bisschen Notation, die sich nächstes Mal beim mehrdimensionalen Satz von Taylor als sehr nützlich erweisen wird.

Wir lesen  $\nabla f$  nun als Anwendung des Differentialoperators

$$
\nabla = \begin{pmatrix} \frac{\partial}{\partial x_1} \\ \vdots \\ \frac{\partial}{\partial x_n} \end{pmatrix} \tag{10}
$$

auf die Funktion f.

Sei  $M \subseteq \mathbb{R}^n$  offen,  $f : M \to \mathbb{R}$ ,  $f \in \mathbb{C}^k(M)$  und  $\vec{h} = \begin{pmatrix} h_1 \\ \vdots \\ h_n \end{pmatrix}$  $\Big\} \in \mathbb{R}^n$ 

Dann gilt

$$
\left( (\nabla \vec{h})^k f \right) (\vec{x}_0) = \sum_{j_1, \dots, j_k = 1}^n f_{x_{j_1} \cdots x_{j_k}} (\vec{x}_0) h_{j_1} \cdots h_{j_k}
$$
\nhttps://youthu, be /tHR-1e, mmY (13 min)

[https://youtu.be/tHlB-1e\\_mmY](https://youtu.be/tHlB-1e_mmY) (13 min)

Bestimmen Sie die Hesse-Matrix  $f''$  für die Funktion aus  $(8)$ .

Schreiben Sie die Taylorreihe einer Funktion  $f : \mathbb{R} \to \mathbb{R}$  um  $x_0$  mithilfe des Differentialoperators  $\left(\frac{d}{dt}\right)$  $\frac{\mathrm{d}}{\mathrm{d}x}$  h) auf. Wir nehmen an, dass die Taylorreihe gegen die Funktion konvergiert, also

$$
f(x_0 + h) = \sum_{k=0}^{\infty} \frac{f^{(k)}(x_0)}{k!} h^k = \dots
$$
 (12)

# Mathematik 2 für Naturwissenschaftler∗innen

Anleitung 13 zur Vorbereitung auf die Vorlesung am 13.06.22

### 11.4 Höhere Ableitungen und Satz von Taylor (Forts.)

Mit der Vorarbeit vom letzten Mal können wir sofort erraten, wie der Satz von Taylor in mehreren Dimensionen aussehen sollte.

#### Satz. (Taylor)

 $Sei M \subseteq \mathbb{R}^n$  offen,  $\vec{h} \in \mathbb{R}^n$ ,  $f \in C^{K+1}(M)$ ,  $\vec{x}_0 + t\vec{h} \in M \ \forall t \in [0,1]$ , dann gilt

$$
f(\vec{x}_0 + \vec{h}) = \sum_{k=0}^{K} \frac{\left(\left(\nabla \vec{h}\right)^k f\right)(\vec{x}_0)}{k!} + R_K \tag{1}
$$

wobei

$$
R_K = \frac{\left(\left(\nabla \vec{h}\right)^{K+1} f\right) \left(\vec{x}_0 + \vartheta \vec{h}\right)}{(K+1)!} \quad \text{für ein } \vartheta \in (0,1) \,. \tag{2}
$$

Bemerkungen <https://youtu.be/cMpgJtH40VM> (3 min) (3)

Beweisen können wir den Satz ebenfalls mit Rückgriff auf den eindimensionalen Fall:

$$
\mathtt{https://youtu.be/bzQ2yoSvklw} \hspace{0.2cm} (9 \hspace{0.2cm} \min) \hspace{1.5cm} (4)
$$

Die ersten Terme der Taylorreihe sehen so aus:

$$
f(\vec{x}_0 + \vec{h}) = f(\vec{x}_0) + (\nabla f)(\vec{x}_0) \cdot \vec{h} + \frac{1}{2} \vec{h}^T f''(\vec{x}_0) \vec{h} + \dots
$$
\n(5)

So können wir im Prinzip die Reihe bestimmen, indem wir  $\nabla f$ ,  $f''$  etc. berechnen – besser geht's oft umgekehrt:

$$
f(x,y) = \frac{e^y}{1-x}
$$
 *https://youtu.be/MjjjT6TT6HY (8 min)* (6)

Sei  $q(x, y) = e^{xy} + \sin x$ . Bestimmen Sie

 $(\nabla g)(\vec{0})$  und  $g''(\vec{0})$  mithilfe der Taylorreihe, d.h. *ohne* abzuleiten. (7)

### 11.5 Lokale Extrema

**Definition:** Sei  $M \subseteq \mathbb{R}^n$  offen,  $f : M \to \mathbb{R}$ .  $\vec{x}_0 \in M$  heißt lokale Maximalstelle von f, falls ein  $\varepsilon > 0$  existiert, mit

$$
f(\vec{x}) < f(\vec{x}_0) \qquad \forall \ \vec{x} \neq \vec{x}_0 \quad \text{mit} \quad |\vec{x} - \vec{x}_0| < \varepsilon \,. \tag{8}
$$

 $f(\vec{x}_0)$  heißt dann lokales Maximum.

(analog: "... Minimalstelle ...  $f(\vec{x}) > f(\vec{x}_0)$  ... Minimum.")

Kriterien für lokale Extrema lesen wir direkt an der Taylorreihe ab:

Satz. (Lokale Extrema)  $Sei M \subseteq \mathbb{R}^n$  offen,  $f \in C^1(M)$ .

- (i) Notwendige Bedingung: Ist  $\vec{x}_0 \in M$  lokale Extremstelle von  $f \Rightarrow (\nabla f)(\vec{x}_0) = \vec{0}$ .
- (ii) Hinreichende Bedingung: Ist  $f \in C^2(M)$ , gilt  $(\nabla f)(\vec{x}_0) = \vec{0}$  und ist  $f''(\vec{x}_0)$  positiv definit (negativ definit)  $\Rightarrow$   $\vec{x}_0$  ist lokale Minimalstelle (Maximalstelle).

### Begründung <https://youtu.be/VRCVwF1fyxc> (3 min) (9)

### Bemerkungen:

1. Ist  $(\nabla f)(\vec{x}_0) = 0$  so heißt  $\vec{x}_0$  kritischer Punkt von f.

2. Neben Minima und Maxima treten an kritischen Punkten z.B. auch Sattelpunkte auf.

### Beispiele und Illustrationen in 2D

[https://timms.uni-tuebingen.de:/tp/UT\\_20180614\\_002\\_mathnat2\\_0001?t=2108.00](https://timms.uni-tuebingen.de:/tp/UT_20180614_002_mathnat2_0001?t=2108.00)  $(6 \text{ min} - \text{von } 35:08 \text{ bis } 41:31)$ (10)

Und jetzt ein typisches Rechenbeispiel:

$$
f(x,y) = x^4 - 2x^2 + y^2 + y
$$
 *https://youtu.be/L1e4Qr1ewpY* (6 min) (11)

Untersuchen Sie analog

$$
g(x,y) = xy \quad \text{und} \quad h(x,y) = 2x^2 + 4y^2 + 4xy - 4x + 4y + 7. \tag{12}
$$

# Mathematik 2 für Naturwissenschaftler∗innen

Anleitung 14 zur Vorbereitung auf die Vorlesung am 20.06.22

### 11.6 Vektorwertige Funktionen

Hängt eine Funktion  $f$  nicht nur von  $n$  Variablen ab, sondern nimmt auch Werte in  $\mathbb{R}^m$ an, also  $\vec{x} \in D \subseteq \mathbb{R}^n$ ,  $f : D \to \mathbb{R}^m$ ,

$$
f(\vec{x}) = \begin{pmatrix} f_1(\vec{x}) \\ \vdots \\ f_m(\vec{x}) \end{pmatrix},
$$
\n(1)

so können wir Begriffe wie Stetigkeit oder Diffbarkeit komponentenweise definieren, d.h. für die (skalaren) Funktionen  $f_1, \ldots, f_m$ .

Notation: Vektorpfeile über den Funktionsnamen machen's jetzt auch nicht mehr übersichtlicher, also lassen wir sie lieber weg.

Die Idee *Diffbarkeit gleich lineare Approximierbarkeit* funktioniert weiterhin, d.h.

$$
f \text{ diffbar in } \vec{x}_0 \qquad \Leftrightarrow \qquad f(\vec{x}_0 + \vec{h}) = f(\vec{x}_0) + f'(\vec{x}_0) \cdot \vec{h} + o(|\vec{h}|) \,, \quad |\vec{h}| \to 0 \,. \tag{2}
$$

Die Ableitung  $f'(\vec{x}_0)$  ist konsequenterweise eine  $m \times n$ -Matrix,

$$
f'(\vec{x}_0) = \frac{\partial f}{\partial \vec{x}}(\vec{x}_0) = \begin{pmatrix} \frac{\partial f_1}{\partial x_1}(\vec{x}_0) & \cdots & \frac{\partial f_1}{\partial x_n}(\vec{x}_0) \\ \vdots & \vdots & \ddots \\ \frac{\partial f_m}{\partial x_1}(\vec{x}_0) & \cdots & \frac{\partial f_m}{\partial x_n}(\vec{x}_0) \end{pmatrix}.
$$
 (3)

Beispiele: Sei  $g : \mathbb{R}^3 \to \mathbb{R}^4$  und  $f : \mathbb{R}^4 \to \mathbb{R}^2$  mit

$$
g(\vec{x}) = \begin{pmatrix} \cos x_1 \\ \sin x_1 \\ e^{x_2} \\ x_1 x_2 x_3 \end{pmatrix}, \qquad f(\vec{y}) = \begin{pmatrix} y_1^2 - y_4 \\ y_2 y_3 \end{pmatrix}.
$$
 (4)

 $f'(\vec{y}) = \dots$  <https://youtu.be/IODudKuV7gE>  $(1 \text{ min})$  (5)

Bestimmen Sie selbst  $g'(\vec{x})$ .

Auch die Kettenregel gilt weiterhin für  $h=f\circ g,$  wenn  $f:\mathbb{R}^k\to\mathbb{R}^m$  und  $g:\mathbb{R}^n\to\mathbb{R}^k$ diffbare Funktionen sind:

$$
h'(\vec{x}) = f'(g(\vec{x})) \cdot g'(\vec{x}) \qquad \text{https://youtu.be/1-0a2LFWSso (3 min)} \tag{6}
$$

Beispiel: Mit den Funktionen aus (4) gilt

$$
h'(\vec{x}) = \dots \qquad \text{https://youtu.be/TKwshc0hZCg (2\,\text{min})} \tag{7}
$$

Berechnen Sie nun zum Vergleich die rechte Seite von (6) mit den Funktionen aus (4).

### 11.7 Implizit definierte Funktionen

**Fragestellung:** Wir würden das Gleichungssystem  $F(\vec{x}, \vec{y}) = \vec{0}$ , mit  $\vec{x} \in \mathbb{R}^n$ ,  $\vec{y} \in \mathbb{R}^m$  und  $F(\vec{x}, \vec{y}) \in \mathbb{R}^m$ , gerne nach  $\vec{y}$  auflösen. Ist das eindeutig möglich? Wenn ja, was können wir über  $\vec{y} = f(\vec{x})$  lernen, ohne  $f(\vec{x})$  explizit zu bestimmen?

$$
\begin{array}{c}\n\text{https://youtu.be/pY_PTCpaM2g (6 min)}\\
\text{https://youtu.be/pY_PTCpaM2g (6 min)}\n\end{array}\n\tag{8}
$$

#### Beispiele:

(a) Löse die folgende Gleichung in einer Umgebung von  $(x_0, y_0) = (0, -1)$  nach y auf:

$$
\sin^2 x - y^2 + e^x = 0 \qquad \text{https://youtu.be/7YNDcJwqQ6o (5 min)} \tag{9}
$$

(b) Ist das folgende Gleichungsystem in einer Umgebung von  $(x_0, y_0, z_0) = (0, 0, 0)$ , nach y und z auflösbar, definiert dort also Funktionen  $y = f_1(x)$  und  $z = f_2(x)$ ? Falls ja, was ist  $f'_{1}(0)$  und  $f'_{2}(0)$ ?

$$
x^{3} + xe^{y} + \sin z = 0
$$
  
\n
$$
z^{2} + y \cos x = 0
$$
 *https://youtu.be/oQkYDRDgKw8 (6 min)* (10)

### Satz. (Implizite Funktionen)

 $Sei M \subseteq \mathbb{R}^{n+m}$  offen,  $F: M \to \mathbb{R}^m$ . Sei weiter  $(\vec{x}_0, \vec{y}_0) \in M$  mit  $\vec{x}_0 \in \mathbb{R}^n$  und  $\vec{y}_0 \in \mathbb{R}^m$  gegeben, mit  $F(\vec{x}_0, \vec{y}_0) = \vec{0}$ . Ferner sei  $F \in C^1(M)$  und det  $\frac{\partial F}{\partial \vec{y}}(\vec{x}_0, \vec{y}_0) \neq 0$ .

Dann existiert ein  $\varepsilon > 0$ , so dass es genau eine Funktion  $f : \mathbb{R}^n \supset U_{\varepsilon}(\vec{x}_0) \to \mathbb{R}^m$  gibt, mit  $f(\vec{x}_0) = \vec{y}_0$  und

$$
F(\vec{x}, f(\vec{x})) = \vec{0} \quad \forall \; \vec{x} \in U_{\varepsilon}(\vec{x}_0). \tag{11}
$$

Weiter gilt  $f \in C^1(U_\varepsilon(\vec{x}_0))$  mit

$$
f'(\vec{x}) = -\left[\frac{\partial F}{\partial \vec{y}}(\vec{x}, f(\vec{x}))\right]^{-1} \frac{\partial F}{\partial \vec{x}}(\vec{x}, f(\vec{x})).
$$
\n(12)

**Kurz:**  $F(\vec{x}, \vec{y}) = 0$  ist (lokal) nach  $\vec{y}$  auflösbar bzw.

definiert (lokal) eine eindeutige Funktion  $\vec{y} = f(\vec{x})$ .

**Überlegen Sie:** Welche Form haben die Matrizen 
$$
f'
$$
,  $\frac{\partial F}{\partial \vec{x}}$  und  $\frac{\partial F}{\partial \vec{y}}$ ? (13)

Wir schauen uns Beispiel (b) nochmal in der Sprache des Satzes an:

$$
\verb+https://youtu.be/G5yCbppQTQE (7min) \qquad (14)
$$

Warum gilt der Satz, und woher kommt diese Monsterformel für f'?

$$
\verb+https://youtu.be/QLme6v20CLs (5 min) \qquad (15)
$$

# Mathematik 2 für Naturwissenschaftler∗innen

Anleitung 15 zur Vorbereitung auf die Vorlesung am 23.06.22

### Umkehrfunktionen (knüpft an 11.7 an)

Wenn wir die Umkehrfunktion von  $f: U \to V$  (mit  $U, V \subseteq \mathbb{R}^n$ ) suchen, d.h.  $f^{-1}: V \to U$ mit  $f^{-1}(f(\vec{x})) = \vec{x} \; \forall \, \vec{x} \in U$  und  $f(f^{-1}(\vec{x})) = \vec{x} \; \forall \, \vec{x} \in V$ , dann müssen wir  $f(\vec{x}) = \vec{y}$  nach  $\vec{x}$  auflösen. Das geht (lokal) im Prinzip, wenn det  $f' \neq 0$ .

$$
Warum? \qquad \text{https://youtu.be/HSqC4gB18V0 (3 min)} \tag{1}
$$

Es gilt dann

 $f^{-1'}(\vec{x}) = \left[f'\big(f^{-1}(\vec{x})\big)\right]^{-1}$ . Warum? <https://youtu.be/-QN9G63JYmY>  $(3\,\mathrm{min})$   $(2)$ **Beispiel:** Für welche  $(r, \phi)$  ist

$$
f: \mathbb{R}_0^+ \times [0, 2\pi) \to \mathbb{R}^2 \text{ mit}
$$

$$
f(r, \phi) = \begin{pmatrix} x(r, \phi) \\ y(r, \phi) \end{pmatrix} = \begin{pmatrix} r \cos \phi \\ r \sin \phi \end{pmatrix}
$$
(3)

(lokal) umkehrbar, definiert also eine Funktion  $f^{-1}$ , die r und  $\phi$  als Funktionen von x und  $\overset{\cdot}{y}$  ausdrückt? Berechne außerdem  $f^{-1'}(-3,0)$ .

$$
\begin{array}{c}\n\text{https://youtu.be/FpwUKocFPs0 (6 min)}\\
\text{(4)}\n\end{array}
$$

Untersuchen Sie analog

$$
f: \mathbb{R}_0^+ \times [0, 2\pi) \to \mathbb{R}^2 \text{ mit}
$$

$$
f(u, v) = \begin{pmatrix} x(u, v) \\ y(u, v) \end{pmatrix} = \begin{pmatrix} \cosh(u) \cos(v) \\ \sinh(u) \sin(v) \end{pmatrix}
$$
(5)

auf lokale Umkehrbarkeit. HINWEISE:  $\sinh' = \cosh$ ,  $\cosh' = \sinh$ ,  $\cosh^2(x) = 1 + \sinh^2(x)$ .

## 11.8 Extrema unter Nebenbedingungen

**Definition:** Sei  $M \subseteq \mathbb{R}^n$  offen und  $f, g_1, \ldots, g_m$  jeweils  $M \to \mathbb{R}$ .  $\vec{x}_0 \in M$  heißt lokale Maximalstelle von f unter den Nebenbedingungen  $g_j = 0, j = 1, \ldots, m$ , falls

- (i)  $g_i(\vec{x}_0) = 0 \ \forall \ j = 1, \ldots, m$  und
- (ii) es existiert ein  $\varepsilon > 0$ , so dass  $f(\vec{x}) < f(\vec{x}_0) \ \forall \ \vec{x} \neq \vec{x}_0 \text{ mit } |\vec{x} - \vec{x}_0| < \varepsilon \text{ und } g_i(\vec{x}) = 0 \ \forall \ j = 1, \ldots, m.$

(analog: Minimalstelle)

**Beispiel:**  $(n=2, m=1)$  Suche Extremstellen von

$$
f(x,y) = e^{-(x-5)^2 - (y-4)^2}
$$
\n(6)

unter der Nebenbedingung  $x^2 + y^2 = 1$ , d.h.  $g(x, y) = x^2 + y^2 - 1$ .

Auflösen oder Parametrisieren? <https://youtu.be/eNp8kaZC5Vs> (6 min) (7)

**Noch besser:** Suche kritische Punkte der Funktion  $L(\vec{x}, \lambda) = f(\vec{x}) + \lambda g(\vec{x})$ .

Was soll das bringen? <https://youtu.be/3iCBJqrbL8k> (7 min) (8)

Das gilt sogar sogar viel allgemeiner...

#### Satz. (Lagrange-Multiplikatoren)

 $Sei \, M \subseteq \mathbb{R}^n$  offen,  $f, g_1, \ldots, g_m \in C^1(M)$  skalare Funktionen mit  $m \langle n \rangle$ . Ist  $\vec{x}_0 \in C^1(M)$ M ein lokales Extremum von f unter den Nebenbedingungen  $g_j = 0, j = 1, \ldots, m$ , und sind  $(\nabla g_1)(\vec{x}_0), \ldots, (\nabla g_m)(\vec{x}_0)$  linear unabhängig, so gibt es sogenannte Lagrange-Multiplikatoren  $\lambda_1, \ldots, \lambda_m$  für die gilt: Definieren wir (die Lagrange-Funktion)

$$
L(\vec{x}, \vec{\lambda}) := f(\vec{x}) + \sum_{j=1}^{m} \lambda_j g_j(\vec{x}) \tag{9}
$$

dann gibt es ein  $\vec{\lambda}_0 \in \mathbb{R}^m$ , so dass

$$
\frac{\partial L}{\partial \vec{x}}(\vec{x}_0, \vec{\lambda}_0) = 0 \quad \text{and} \quad \frac{\partial L}{\partial \lambda_j}(\vec{x}_0, \vec{\lambda}_0) = 0 \quad \forall \ j = 1, \dots, m. \tag{10}
$$

 ${\bf Kurz:}$  Kritische Punkte von  $L$  liefern mögliche Extremstellen von  $f$  unter den NBen  $g_j.$ Beispiele: Zunächst lösen wir das Eingangsproblem:

$$
\begin{array}{c}\n\text{https://youtu.be/2YyQa-WSzew (10 min)}\\
\text{(11)}\n\end{array}
$$

Probieren Sie's nun selbst für

$$
f(x,y) = (x - y)^2
$$
 unter der Nebenbedingung  $x^2 + y^2 = 1$ . (12)

Optional: Wenn Sie wissen möchten, warum das - wie im Satz formuliert - auch für mehr Variablen und unterschiedliche Anzahl von Nebenbedingungen klappt, dann schauen Sie sich noch die folgenden Erklärungen an:

$$
https://youtu.be/fnbaqu4i1NZQ (7min)
$$
\n(13)

# Mathematik 2 für Naturwissenschaftler∗innen

Anleitung 16 zur Vorbereitung auf die Vorlesung am 27.06.22

# 9.5 Existenz und Eindeutigkeit für DGL-Systeme und für DGLn beliebiger Ordnung

In diesem Abschnitt des Skripts lernen wir, dass der Satz von Picard und Lindelöf auch für Systeme von DGLn gilt. Dafür müssen wir nur ein paar Vektorpfeilchen ergänzen, der Rest kann wörtlich übernommen werden. Wegen der Äquivalenz von Systemen und DGLn höherer Ordnung (siehe Einschub auf Anleitung 4 und Übungsaufgabe 26) haben wir damit auch Existenz und Eindeutigkeit für APWe mir DGLn höherer Ordnung. Wenn Sie Lust haben, werfen Sie mal einen Blick auf den Abschnitt.

# 12 Integration im  $\mathbb{R}^n$

Wir möchten Volumina und Flächeninhalte berechnen sowie Funktionen über mehrdimensionale Bereiche integrieren oder mitteln.

# 12.1 Bereichsintegrale als iterierte Integrale

Wir definieren das Bereichsintegral über  $B \subseteq \mathbb{R}^2$  als iteriertes Integral:

https://youtu.be/0wH40bHuqKg (5 min) (1)

Wenn zusätzlich eine Funktion im Integranden steht, können wir uns das auf zweierlei Weise vorstellen:

$$
\verb+https://youtu.be/ra8ke_f-fi-Q (4\min) \qquad (2)
$$

Über was für Bereiche können wir so integrieren?

Am einfachsten sind Rechtecke (höherdimensional dann Quader etc.):

$$
\verb+https://youtu.be/SBgeQorv4rk (3 min) \qquad (3)
$$

Auch gut sind sogenannte Normalbereiche:

[https://youtu.be/AfUr401\\_r4s](https://youtu.be/AfUr401_r4s)  $(6 \text{ min})$  (4)

Und wenn der Bereich mal kein Normalbereich ist? Dann zerschneiden wir ihn!

<https://youtu.be/m5d-8ZYGlhE>  $(2 \text{ min})$  (5)

Ergänzen Sie selbst die fehlenden Grenzen bei den folgenden Integralen über den rechts skizzierten Normalbereich,

$$
|B| = \int_0^5 \int_{\dots}^{\dots} dy \, dx = \int_0^{\dots} \int_0^{\dots} dx \, dy \quad (6)
$$

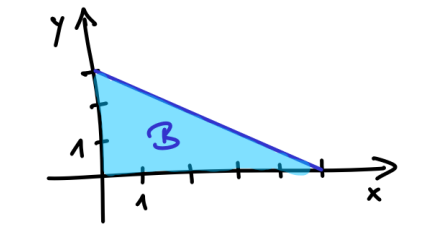

Wir fassen das, was wir uns bis hier überlegt haben, in der folgenden Definition zusammen:

### Definition: (Bereichsintegral)

Seien  $\phi_{1,2}(x)$  stetig auf [a, b] und  $\psi_{1,2}(x, y)$  stetig auf

$$
B = \left\{ \begin{pmatrix} x \\ y \end{pmatrix} \in \mathbb{R}^2 \, \middle| \, a \le x \le b \, , \, \phi_1(x) \le y \le \phi_2(x) \right\} \,, \tag{7}
$$

und sei

$$
K = \left\{ \begin{pmatrix} x \\ y \\ z \end{pmatrix} \in \mathbb{R}^3 \middle| \begin{pmatrix} x \\ y \end{pmatrix} \in B, \ \psi_1(x, y) \le z \le \psi_2(x, y) \right\}.
$$
 (8)

Weiter sei  $f$  stetig auf  $B$  und  $g$  stetig auf  $K$ . Dann heißt

$$
\int_{B} f \, \mathrm{d}V = \iint_{B} f \, \mathrm{d}x \, \mathrm{d}y = \int_{a}^{b} \int_{\phi_{1}(x)}^{\phi_{2}(x)} f(x, y) \, \mathrm{d}y \, \mathrm{d}x \tag{9}
$$

bzw.

$$
\int_{K} g \, dV = \iiint_{K} g \, dx \, dy \, dz = \int_{a}^{b} \int_{\phi_{1}(x)}^{\phi_{2}(x)} \int_{\psi_{1}(x,y)}^{\psi_{2}(x,y)} g(x,y,z) \, dz \, dy \, dx \tag{10}
$$

Bereichsintegral von  $f$  über  $B$  bzw. von  $g$  über  $K$  (analog für höhere Dimensionen). Speziell heißen  $|B| = \int_B dV$  Fläche(ninhalt) von B und  $\int_K dV$  Volumen von K.

### Beispiele:

Flächeninhalt eines Kreises

\n
$$
B = \left\{ \vec{x} \in \mathbb{R}^2 \middle| |\vec{x}| \leq R \right\}
$$
\n**https://youtu.be/P128N9h9n8E** (7 min)

\n(11)

Volumen unter einem Parabeldach

$$
B = \left\{ \left( \begin{array}{c} x \\ y \end{array} \right) \in \mathbb{R}^2 \, \middle| \, |x| \le 1, |y| \le 1 \right\} \qquad \text{https://youtu.be/1Pamxa8x4w0 (7 min) (12)}
$$

$$
f(x, y) = 2 - x^2 - y^2
$$

Berechnen Sie nun selbst  $\int_B f \mathrm{d} V$  für

$$
B = \left\{ \begin{pmatrix} x \\ y \end{pmatrix} \in \mathbb{R}^2 \mid |x| \le 1, x^2 \le y \le 1 \right\} \quad \text{und} \quad f(x, y) = y - x^2. \tag{13}
$$

# Mathematik 2 für Naturwissenschaftler∗innen

Anleitung 17 zur Vorbereitung auf die Vorlesung am 30.06.22

### Integration in krummlinigen Koordinaten (Forts. von 12.1)

Bisher haben wir unsere Bereichsintegrale nur in kartesischen Koordinaten  $\vec{x}$  formuliert. Manche Bereiche lassen sich aber in anderen Koordinaten viel hübscher angeben:

$$
\begin{array}{c}\n\text{https://youtu.be/7yETHIpyPM (3 min)}\n\end{array} \n\tag{1}
$$

Es wäre also schön, wenn wir auch in anderen Koordinaten  $\vec{q}$  integrieren könnten. Das geht! Dabei müssen wir aber nicht nur den Integranden und die Integrationsgrenzen transformieren, sondern auch noch ein zusätzliches Gewicht einfügen:

$$
\int_{K}^{L} f(\vec{x}) dx_1 \dots dx_n = \int_{K}^{L} f(\vec{x}(\vec{q})) \left| \det \frac{\partial \vec{x}}{\partial \vec{q}}(\vec{q}) \right| dq_1 \dots dq_n.
$$
\n(2)

<https://youtu.be/XMceaPXyzfA> (3 min)

Wir nennen dabei  $dV = dx_1 \dots dx_n =$ det  $\frac{\partial \vec{x}}{\partial \vec{q}}(\vec{q})$  $dq_1 \ldots dq_n$  das Volumenelement.

### Woher kommt diese Determinante im Volumenelement?

Wir erinnern uns, wie wir eindimensional zum Integral kamen:

$$
\verb+https://youtu.be/OSDAa5eh_kE (2min) \qquad (3)
$$

Mehrdimensional, in kartesischen Koordinaten, geht es ganz ähnlich:

$$
\begin{array}{c}\n\text{https://youtu.be/dXZxVF9rxe0 (4 min)}\\
\text{(4)}
$$

Und jetzt verallgemeinern wir das auf den krummlinigen Fall:

$$
\begin{array}{c}\n \text{https://youtu.be/FMVwUsuEDDO (7 min)} \\
 \text{(5)}\n \end{array}
$$

Beispiele. . . auf der Rückseite.

Beispiele (2D):

• Polarkoordinaten 
$$
\begin{pmatrix} x \\ y \end{pmatrix} = \begin{pmatrix} r \cos \phi \\ r \sin \phi \end{pmatrix}
$$

Volumenelement <https://youtu.be/soMnJgNzFvw> (3 min) (6)

Kreisäche <https://youtu.be/vNDEo7zICRg> (2 min) (7)

$$
\int_{-\infty}^{+\infty} e^{-x^2} dx
$$
 *https://youtu.be/Pk9NmKajR7E (4 min)* (8)

Ellipsenäche <https://youtu.be/sKQSstoWmww> (3 min) (9)

Berechnen Sie die von der Kardioide

$$
\begin{pmatrix} x(\phi) \\ y(\phi) \end{pmatrix} = \begin{pmatrix} (1 + \cos \phi) \cos \phi \\ (1 + \cos \phi) \sin \phi \end{pmatrix}, \quad 0 \le \phi \le 2\pi \quad (10)
$$

eingeschlossene Fläche.

Hinweise: Verwenden Sie Polarkoordinaten. Integrieren Sie r von Null bis  $1+\cos\phi$ . (Warum?) ERGEBNIS:  $\frac{3\pi}{2}$ .

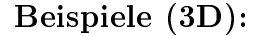

• Kugelkoordinaten 
$$
\begin{pmatrix} x \\ y \\ z \end{pmatrix} = \begin{pmatrix} r \sin \theta \cos \phi \\ r \sin \theta \sin \phi \\ r \cos \theta \end{pmatrix}
$$

Bestimmen Sie das Volumenelement in Kugelkoordinaten, d.h. berechnen Sie

$$
\det \frac{\partial(x, y, z)}{\partial(r, \theta, \phi)}.
$$
\n(11)

Kugelvolumen 
$$
\hbar \text{ttps} : // \text{goutu.be/yoxbMFFNIyI} (4 \text{min})
$$
 (12)

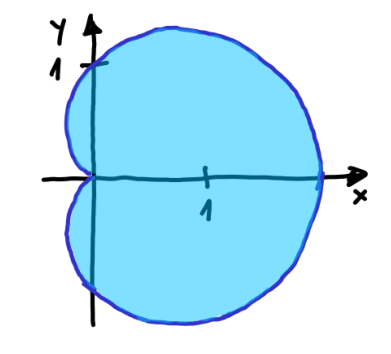

# Mathematik 2 für Naturwissenschaftler∗innen

Anleitung 18 zur Vorbereitung auf die Vorlesung am 04.07.22

### 12.2 Oberächenintegrale

Wir möchten nun über zweidimensionale Flächen  ${\mathcal F}$  im dreidimensionalen Raum  ${\mathbb R}^3$  integrieren. Solche Flächen können z.B. implizit, explizit oder parametrisiert gegeben sein:

<https://youtu.be/qFlbbwYLdC4> (4 min) (1)

**Definition:** Eine parametrisierte Fläche  $\mathcal{F} \subset \mathbb{R}^3$  ist gegeben durch eine Abbildung von  $B \subseteq \mathbb{R}^2$  nach  $\mathbb{R}^3$ ,

$$
\vec{x}(u,v) = \begin{pmatrix} x_1(u,v) \\ x_2(u,v) \\ x_3(u,v) \end{pmatrix}, \qquad (u,v) \in B.
$$
 (2)

- (i)  $\vec{x}_u = \frac{\partial \vec{x}}{\partial u}$  und  $\vec{x}_v = \frac{\partial \vec{x}}{\partial v}$  heißen Tangentialvektoren.  $\mathcal F$  bzw. die Parametrisierung heißt regulär, falls  $\vec{x}_u, \vec{x}_v$  l.u. d.h. sie spannen eine Tangentialebene auf.
- (ii) Ist die Parametrisierung regulär, so heißt  $\vec{n} = \frac{\vec{x}_u \times \vec{x}_v}{\vec{x}_u \times \vec{x}_v}$  $\frac{w_u \wedge w_v}{|\vec{x}_u \times \vec{x}_v|}$  Normale(-neinheitsvektor).
- (iii) Ist  $\mathcal F$  Oberfläche eines dreidimensionalen geometrischen Körpers K, so heißt ein Normaleneinheitsvektor innere Normale  $\vec{n}_{\rm i}$ , falls er ins Innere von  $K$  zeigt. Zeigt er dagegen nach außen, so heißt er äußere Normale  $\vec{n}_a$ , d.h.  $\vec{n}_i = -\vec{n}_a$ .

### Beispiele für parametrisierte Flächen:

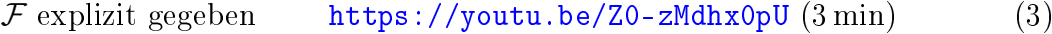

$$
Kugeloberfläche \thtt{https://youtu.be/9V_Ae0-fp74} (6\,min) \t(4)
$$

Kegelmantel 
$$
https://youtu.be/y4cXwRUV7BI (6 min)
$$
 (5)

Parametrisieren Sie nun selbst den Mantel eines Kegelstumpfs mit Höhe h, Radius unten R, Radius oben  $r < R$ .

Die Integration über  $\mathcal F$  führen wir zurück auf ein Bereichsintegral über  $B$ .

Definition: (Oberfläche / Flächenintegral) Sei  $\mathcal{F} \subset \mathbb{R}^3$  eine parametrisierte Fläche, regulär, d.h.  $\vec{x}: B \to \mathbb{R}^3$ , wobei  $B \subseteq \mathbb{R}^2$ , und sei f stetig auf  $\mathcal F$  (d.h.  $f \circ \vec{x}$  ist stetig auf B). Dann heißt

$$
\int_{\mathcal{F}} f dO = \iint_{B} f(\vec{x}(u, v)) |\vec{x}_{u} \times \vec{x}_{v}| du dv
$$
\n(6)

Flächenintegral von  $f$  über  $\mathcal F$ . Speziell heißt  $O(\mathcal F)=\int_{\mathcal F}\mathrm{d} O$  Oberfläche von  $\mathcal F.$ 

 $Woher~kommt~das~|\vec{x}_u \times \vec{x}_v|?$  <https://youtu.be/uUXTSB5JfIQ>  $(4\,\mathrm{min})$  (7)

Beispiele:

Kugeloberäche <https://youtu.be/tBjP37Rvcjc> (2 min) (8)

$$
f(x,y) = \arctan(\frac{y}{x}) \text{ über Kugeloberfläche im ersten Oktant}https://youtu.be/qLO7Az1AvdM (5 min)
$$
(9)

Bestimmen Sie selbst die Oberäche des oben parametrisierten Kegelmantels.

Interessiert uns der Fluss eines Vektorfelds  $\vec{f}$  durch  $\vec{F}$  so rechnen wir wie folgt.

Definition: (Oberflächenintegral 2. Art / Fluss) Sei  $\mathcal{F} \subset \mathbb{R}^3$  eine parametrisierte Fläche, regulär, d.h.  $\vec{x}: B \to \mathbb{R}^3$ , wobei  $B \subseteq \mathbb{R}^2$ , und sei  $\vec{f} : \mathbb{R}^3 \to \mathbb{R}^3$  ein stetiges Vektorfeld auf  $\mathcal F$  (d.h.  $\vec{f} \circ \vec{x}$  ist stetig auf  $B$ ). Dann heißt

$$
\int_{\mathcal{F}} \vec{f} \, d\vec{O} = \iint_{B} \left( \vec{f}(\vec{x}(u,v)) \cdot \vec{n}(u,v) \right) \underbrace{|\vec{x}_{u} \times \vec{x}_{v}| \, du \, dv}_{=dO}
$$
\n
$$
= \iint_{B} \vec{f}(\vec{x}(u,v)) \cdot \underbrace{(\vec{x}_{u} \times \vec{x}_{v}) \, du \, dv}_{=d\vec{O}} \quad \text{Fluss von } \vec{f} \, \text{durch } \mathcal{F}. \tag{10}
$$
\n
$$
\text{Wieso?} \quad \text{https://youtu.be/FFRO8VLQAuI (4 min)}
$$

**Überlegen Sie:** Welchen Einfluss hat die Wahl der Normale  $\vec{n}$  auf das Ergebnis?

Beispiele:

Fluss von 
$$
\frac{a\vec{x}}{|\vec{x}|^3}
$$
 durch Kugeloberfläche von innen nach außen  
https://youtu.be/QssOWMsj1ek (3 min) (11)

**Bestimmen Sie** den Fluss von  $\vec{f}(\vec{x}) = \vec{x}$  durch den oben parametrisierten Kegelmantel.

# Mathematik 2 für Naturwissenschaftler∗innen

Anleitung 19 zur Vorbereitung auf die Vorlesung am 07.07.22

## 12.3 Integralsätze

Eindimensionale Integrale lösen wir mir dem Hauptsatz der Differential- und Integralrechnung. Für höherdimensionale Integrale können wir ähnliche Beziehungen finden. Dazu betrachten wir den Hauptsatz nochmal aus einem anderen Blickwinkel:

$$
\verb+https://youtu.be/kMYiuspm3yg (5\min) \qquad (1)
$$

### Satz. (Gaußscher Integralsatz)

Sei K ⊂  $\mathbb{R}^3$  ein geometrischer Körper mit parametrisierter Oberfläche ∂K (stückweise glatt) und äußerer Normale  $\vec{n}_a$ , und sei  $\vec{f}$  ein stetig diffbares Vektorfeld. Dann gilt

$$
\iiint_{K} \operatorname{div} \vec{f} \, dV = \oiint_{\partial K} \vec{f} \cdot \vec{n}_{a} \, dO. \tag{2}
$$

Erläuterungen und Begründung:

$$
\begin{array}{c}\n\text{https://youtu.be/5n_hfqUFx-k (17\,\text{min})}\n\end{array} \tag{3}
$$

### Beispiele:

$$
f(\vec{x}) = \vec{x} \text{ auf Kugel } \qquad \text{https://youtu.be/HH88WTpL8WE (5min)} \tag{4}
$$

Sei  $W = [0, 1]^3$  der Einheitswürfel mit (stückweise) parametrisierter Oberfäche ∂W so, dass die Normale  $\vec{n}$  nach außen zeigt. Weiter Sei  $\vec{f}(x,y,z) = \left(\frac{x^3}{y^3}\right)$  $y^3$  $z^3$  $\setminus$ . Bestimmen Sie ∂W  $\vec{f} \cdot \vec{n}$  dO.

Mithilfe des Gauÿschen Satzes können wir die anschauliche Bedeutung der Divergenz als Quelldichte erkennen:

$$
\verb+https://youtu.be/njtDrGaJkfI (4\,{\rm min}) \qquad \qquad (5)
$$

### Satz. (Stokes'scher Integralsatz in der Ebene)

Sei B ⊂ R <sup>2</sup> mit stückweise glatter, positiv orientierter, geschlossener Randkurve ∂B (d.h. das Innere "liegt links" der Kurve), und sei  $\vec{v} = \begin{pmatrix} v_1 \\ v_2 \end{pmatrix}$  ein stetig differenzierbares Vektorfeld. Dann gilt

$$
\iint_{B} \left( \frac{\partial v_2}{\partial x_1} - \frac{\partial v_1}{\partial x_2} \right) dx_1 dx_2 = \oint_{\partial B} \vec{v} \, d\vec{x}.
$$
 (6)

Beweis: <https://youtu.be/9WWaRzelvDo> (13 min) (7)

Sein nun  $\vec{v} : \mathbb{R}^3 \to \mathbb{R}^3$  ein stetig diffbares Vektorfeld. Überzeugen Sie sich davon, dass nun

$$
\int_{B} \operatorname{rot} \vec{v} \cdot \vec{n} \, dO = \oint_{\partial B} \vec{v} \, d\vec{x} \tag{8}
$$

gilt, wobei B weiterhin in der  $x_1x_2$ -Ebene liegt. Wie müssen wir dazu die Flächennormale  $\vec{n}$  wählen? HINWEIS: Die Rotation wurde in Aufgabe 31 definiert.

# Mathematik 2 für Naturwissenschaftler∗innen

Anleitung 20 zur Vorbereitung auf die Vorlesung am 11.07.22

## 12.3 Integralsätze (Forts.)

Der Satz von Stokes gilt nicht nur in der Ebene sondern auch im  $\mathbb{R}^3$ .

Satz. (Stokes'scher Integralsatz im  $\mathbb{R}^3$ )  $Sei \n\mathcal{F} \subset \mathbb{R}^3$  eine zweiseitige Fläche, regulär, mit stückweise glatter, geschlossener Randkurve  $\partial \mathcal{F}$ ,  $die eine Rechtsschraube um die Flächennormale  $\vec{n}$$ beschreibt, und sei  $\vec{v} : \mathbb{R}^3 \to \mathbb{R}^3$  ein stetig diffbares Vektorfeld, dann gilt

$$
\iint_{\mathcal{F}} \operatorname{rot} \vec{v} \cdot \vec{n} \, dO = \oint_{\partial \mathcal{F}} \vec{v} \, d\vec{x}.
$$
 (1)

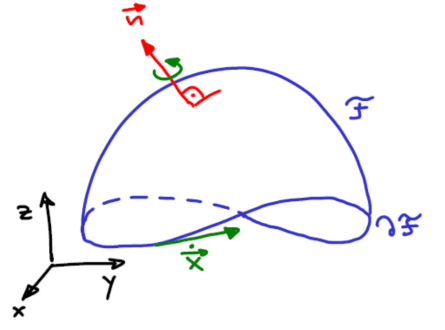

### Bekannte Spezialfälle:

ebener Stokes <https://youtu.be/Fv3GDwN1RqE> (2 min) (2)

Kurvenintegrale mit Stammfunktion (konservative Vektorfelder) <https://youtu.be/eo0gCixy0Tg> (2 min) (3)

Beispiel: Sei  $B = [0, 1]^2$  das Einheitsquadrat mit (stückweise) parametrisiertem Rand ∂B so, dass  $B$  im Gegenuhrzeigersinn umlaufen wird. Weiter sei  $\vec{v}(x,y) = \begin{pmatrix} y^3 \ y^2 \end{pmatrix}$  $3x$  $\setminus$ . Bestimmen Sie ∂B  $\vec{v} \, d\vec{x}$ . (4)

Mithilfe des Stokes'schen Satzes können wir die anschauliche Bedeutung der Rotation als Wirbeldichte erkennen:

$$
\verb+https://youtu.be/Ge1oU3m_chI (4 min) \qquad (5)
$$

## 13 Wahrscheinlichkeitsrechnung und Statistik

Zum Aufwärmen schauen wir uns ein bisschen auf <www.khanacademy.org> um. Einen guten Einstieg bieten z.B. die folgenden Skills:

[Basic set notation](https://www.khanacademy.org/math/statistics-probability/probability-library/basic-set-ops/e/basic_set_notation) / [Subsets of sample spaces](https://www.khanacademy.org/math/statistics-probability/probability-library/probability-sample-spaces/e/describing-subsets-of-sample-spaces) / [Simple probability](https://www.khanacademy.org/math/precalculus/x9e81a4f98389efdf:prob-comb/x9e81a4f98389efdf:basic-prob-precalc/e/probability_1) / [Probabilities of com](https://www.khanacademy.org/math/ap-statistics/probability-ap/probability-multiplication-rule/e/compound-events)[pound events](https://www.khanacademy.org/math/ap-statistics/probability-ap/probability-multiplication-rule/e/compound-events) / [Independent probability](https://www.khanacademy.org/math/ap-statistics/probability-ap/probability-multiplication-rule/e/independent_probability) / [Dependent probability](https://www.khanacademy.org/math/ap-statistics/probability-ap/probability-multiplication-rule/e/dependent_probability) / [Simple hypothesis testing](https://www.khanacademy.org/math/statistics-probability/significance-tests-one-sample/idea-of-significance-tests/e/hypothesis-testing-with-simulations) . . . oder Sie fangen mit dem [Einstufungstest](https://www.khanacademy.org/math/statistics-probability#statistics-probability-subject-challenge) an.

## [1](#page-38-0)3.1 Grundbegriffe<sup>1</sup>

Wir bedienen uns der Mengenschreibweise:

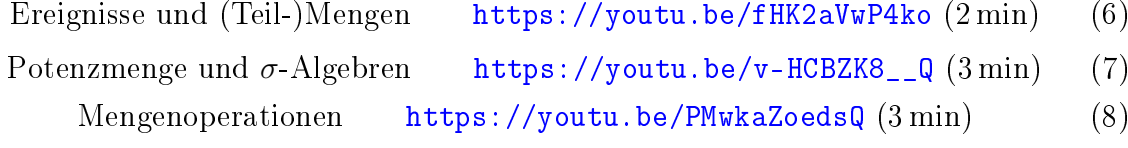

Nun wollen wir Ereignissen Wahrscheinlichkeiten zuordnen:

Wahrscheinlichkeitsmaÿe und -räume michkeitsmase und -raume <https://youtu.be/VKRNu2bOZgo> (8 min) (9)

Jetzt müssen wir oft Dinge abzählen, daher. . .

### 13.2 Kombinatorik

Anzahl möglicher Anordungen von n (unterschiedlichen) Objekten:

$$
n(n-1)\cdots 1 = n! \qquad \text{https://youtu.be/11_dbrCbv_4 (1 min)} \tag{10}
$$

Anzahl möglicher Anordungen von n Objekten, die in j Gruppen mit jeweils  $k_1, k_2, \ldots k_j$  gleichen Objekten vorkommen  $(k_1 + k_2 + \ldots + k_j = n)$ :

$$
\frac{n!}{k_1! \, k_2! \cdots k_j!} \qquad \text{https://youtu.be/~ySdGGjHCm8 (3 min)} \tag{11}
$$

### Urnenmodelle

- $\bullet$  Urne mit n unterschiedlichen Kugeln
- $\bullet$  Ziehe  $k$  Kugeln

Anzahl der möglichen Ergebnisse:

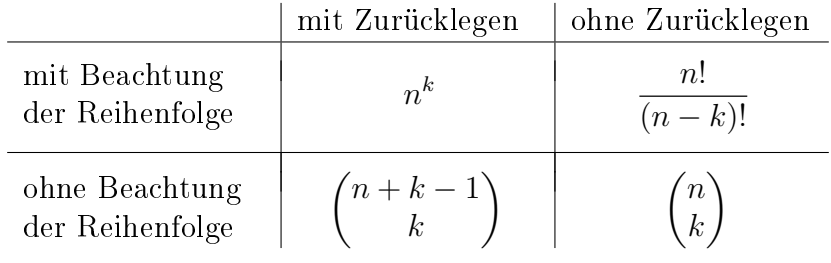

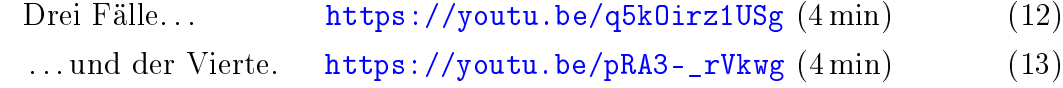

Beispiel: Würfelzwerge!

$$
\begin{array}{c}\n\text{https://youtu.be/tXHIFDI8yhM (2\,min)}\\
\text{(14)}\n\end{array}
$$

### Überlegen Sie:

- a) Wie groß ist jeweils die Wahrscheinlichkeit dafür, mit fairen Farbwürfeln die Kombination für einen ein-, zwei- oder dreifarbigen Zwerg zu würfeln?
- b) Wieviele ein-, zwei- und dreifarbige Zwerge gibt es jeweils?
- <span id="page-38-0"></span>c) Wieviele Kärtchen hat das Spiel?

 $1$ Wenn Sie Theorie nicht so prickelnd finden, können Sie auch erst mal zur Kombinatorik vorspringen, und nur bei Bedarf hier nachschauen oder Sie gucken sich sogar als erstes die Würfelzwerge an.

# Mathematik 2 für Naturwissenschaftler∗innen

Anleitung 21 zur Vorbereitung auf die Vorlesung am 14.07.22

Im Folgenden ist  $(\Omega, \mathcal{A}, P)$  stets ein Wahrscheinlichkeitsraum.

### 13.3 Bedingte Wahrscheinlichkeiten

Definition: (Bedingte Wahrscheinlichkeit)

Seien  $A, B \subseteq \Omega$  mit  $P(B) \neq 0$ . Wir nennen

$$
P(A|B) = \frac{P(A \cap B)}{P(B)}\tag{1}
$$

bedingte Wahrscheinlichkeit von A gegeben B.

Warum definieren wir das so? <https://youtu.be/n41jtHkpB6k>  $(2 \text{ min})$  (2)

Beispiel:

Nochmal Würfeln [https://youtu.be/O\\_lbhfERD90](https://youtu.be/O_lbhfERD90) (3 min) (3)

### Definition: (Stochastische Unabhängigkeit)

Zwei Ereignisse  $A$  und  $B$  heißen (stochastisch) unabhängig, falls gilt

 $P(A \cap B) = P(A) P(B).$ 

Diese Definition ist gut, weil... <https://youtu.be/jyXlkjA87x8> (1 min) (4)

Wir haben bereits gesehen, dass i.A.  $P(A|B) \neq P(B|A)$ . Mit genügend zusätzlicher Information können wir die beiden aber ineinander umrechnen.

#### Satz. (Bayes)

Satz. (Bayes)<br>Seien  $A_1, A_2, \ldots, A_n$  disjunkt mit  $\Omega = \bigcup_{n=1}^{\infty} A_n$  $j=1$  $A_j$ , und sei  $B \subseteq \Omega$  mit  $P(B) \neq 0$ . Dann gilt für jedes  $j = 1, \ldots, n$ 

$$
P(A_j|B) = \frac{P(B|A_j) P(A_j)}{\sum_{k=1}^{n} P(B|A_k) P(A_k)}.
$$
\n(5)

Beweis: https://youtu.be/XCtan0161eY (8 min) (6)

#### Beispiel: Antigen(AG)-Schnelltest auf SARS-CoV-2

Bei einem klinischen Test bezeichnet die *Sensitivität* die Wahrscheinlichkeit dafür, dass der Test Infizierte als infiziert erkennt; die Spezifität bezeichnet die Wahrscheinlichkeit dafür, dass er Nichtinfizierte als nicht-infiziert erkennt. Als Prävalenz wird der Anteil der Infizierten an der Bevölkerung (oder einer anderen untersuchten Gruppe) bezeichnet.

Auf dem Beipackzettel eines AG-Schnelltests auf SARS-CoV-2 wird die Sensitivität mit 96,2% angegeben, die Spezität mit 99,2%. Laut RKI-Lagebericht vom 6.7.21 gibt es in Deutschland aktuell ca. [1](#page-40-0)0 000 aktive Corona-Fälle.<sup>1</sup> Genesen oder vollständig geimpft sind ca. 44% der Bevölkerung. Damit beträgt die Prävalenz unter den Restlichen ca. 0,02%.

Eine zufällig ausgewählte Person (nicht genesen, nicht vollständig geimpft) führt obigen AG-Schnelltest durch. Der Test fällt positiv aus. Wie groß ist die Wahrscheinlichkeit dafür, dass diese Person tatsächlich infiziert ist?

$$
https://youtu.be/4cVDHOMa31o (7 min)
$$
\n(7)

Ihre Corona-Warn-App schlägt Alarm. Sie hatten Kontakt mit einer akut infizierten Person. Wir nehmen an, Ihr Risiko sich angesteckt zu haben, beträgt 10 %. Sie führen obigen AG-Schnelltest durch, der Test fällt positiv aus. **Überlegen Sie**, wie groß nun die Wahrscheinlichkeit ist, dass Sie infiziert sind.

### 13.4 Zufallsvariablen und Verteilungsfunktionen

**Definition:** Eine Funktion  $X : \Omega \to \mathbb{R}$  heißt (reelle) Zufallsvariable (ZV), wenn gilt

$$
\{\omega \in \Omega \,|\, X(\omega) \le x\} \in \mathcal{A} \qquad \forall \, x \in \mathbb{R} \,.
$$

Was jetzt, Funktion oder Variable? <https://youtu.be/bSoAfAGotz8> (3 min) (9)

**Definition:** Sei  $X : \Omega \to \mathbb{R}$  eine ZV. Wir nennen  $F_X : \mathbb{R} \to [0,1]$  mit  $F_X(x) = P(X \leq x)$ Verteilungsfunktion von X.

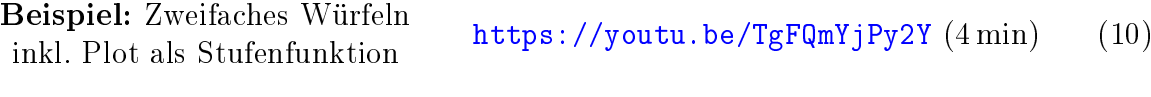

Eigenschaften von Verteilungsfunktionen <https://youtu.be/qOGm0Nu1Ft4> (2 min) (11)

#### Beispiel: Binomialverteilung

Wir sagen X ist binomialverteilt mit Parametern n und p, und schreiben dafür  $X \sim Bin(n, p)$ , wenn gilt

$$
P(X=k) = {n \choose k} p^k (1-p)^{n-k}.
$$
 *https://youtu.be/1JRbFdTBnw4 (5 min)* (12)

<span id="page-40-0"></span><sup>1</sup>Wir bleiben beim Sommer 2021. Eine Anpassung der Aufgabe an die Situation im Sommer 2022 möchte ich mir nicht antun.

# Mathematik 2 für Naturwissenschaftler∗innen

Anleitung 22 zur Vorbereitung auf die Vorlesung am 18.07.22

# [1](#page-41-0)3.7 Hypothesentests<sup>1</sup>

Beispiel: Um Ostern 2020 wurden an der Königlich Technischen Hochschule (KTH) in Stockholm Blutproben von 446 zufällig ausgewählten Stockholmer\*innen auf Antikörper gegen SARS-CoV-2 untersucht. In 45 Proben wurden Antikörper gefunden.[2](#page-41-1)

- Dr. T glaubte damals, dass bereits 15% der Bevölkerung Stockholms Antikörper gegen SARS-CoV-2 gebildet habe,
- Dr. B glaubte, dass es nur 8% seien.

Wir untersuchen die Plausibilität von Dr. Ts Annahme mit einem Hypothesentest:

$$
\begin{array}{c}\n \texttt{https://youtu.be/j0PkwK5Xw8A (8 min)}\\
 \end{array} \tag{1}
$$

Zur Bestimmung des p-Werts

- nehmen wir für einen Augenblick an, dass die Nullhypothese wahr ist, und
- berechnen dann die Wahrscheinlichkeit dafür, dass die Teststatistik den tatsächlich beobachteten Wert annimmt oder einen Wert, der noch stärker gegen die Nullhypothese spricht.

Technische Anmerkung: In [GNU Octave](https://www.gnu.org/software/octave/) oder MATLAB berechnen wir  $P(X \le 45)$  mit dem Befehl binocdf(45,446,0.15).

Führen Sie analog einen Hypothesentest für Dr. Bs Annahme durch - bis zu der Stelle, an der Sie den p-Wert als Wahrscheinlichkeit  $P(X \dots)$  angeben.

### Vertrauensintervalle

Welche Annahmen über den Anteil der Stockholmer\*innen mit Antikörpern sind denn nun mit dem Ergebnis der KTH-Studie vereinbar?

`\neinseities 95%-Vertrauensintervall (VI) für 
$$
w
$$
  
\n[\(5min">https://youtu.be/0C-zdlipszc\(5min\)](https://youtu.be/0C-zdlipszc)\n`\n
$$
(2)
$$

beidseitiges  $95\%$ -VI für w <https://youtu.be/Ek0ttsiimsE>  $(8 \text{ min})$  (3)

Überlegen Sie: Wie verändern sich die Vertrauensintervalle (qualitativ) wenn wir statt eines 95%-VIs ein 99%-VI bestimmen, d.h. wenn wir statt auf Signfikanzniveau  $\alpha = 5\%$ auf Signifkanzniveau  $\alpha = 1\%$  testen?

<span id="page-41-1"></span><span id="page-41-0"></span><sup>1</sup> Ich behalte die Nummerierung aus dem Skript bei.

 $2$ [https://www.kth.se/en/aktuellt/nyheter/10-procent-av-stockholmarna-smittade-](https://www.kth.se/en/aktuellt/nyheter/10-procent-av-stockholmarna-smittade-1.980727)

[<sup>1.980727</sup>](https://www.kth.se/en/aktuellt/nyheter/10-procent-av-stockholmarna-smittade-1.980727)

## 13.4 Zufallsvariablen und Verteilungsfunktionen (Forts.)

#### Stetige Verteilungen

Bisher haben wir nur diskrete Zufallsvariablen betrachtet. Jetzt wollen wir uns auch kontinuierliche Zufallsvariablen anschauen.

**Definition:** Eine ZV X mit Verteilungsfunktion  $F_X$  hat die (Verteilungs-)Dichte  $f_X$ , wenn eine nichtnegative, integrierbare Funktion  $f_X$  existiert mit

$$
F_X(x) = \int_{-\infty}^x f_X(t) dt.
$$
 (4)

Folgerungen <https://youtu.be/qL0T8pSqW9g> (3 min) (5)

Beispiele:

$$
\textbf{Gleichverteilung} \qquad \text{https://youtu.be/HU0f1pqD9sk (3 min)} \tag{6}
$$

Normalverteilung. Wir schreiben  $X \sim \mathcal{N}(\mu, \sigma^2)$  und sagen X ist normalverteilt mit Parametern  $\mu \in \mathbb{R}$  und  $\sigma \in \mathbb{R}^+$ , wenn X die Dichte

$$
f_X(x) = \frac{1}{\sqrt{2\pi\sigma^2}} e^{-\frac{(x-\mu)^2}{2\sigma^2}} \quad \text{hat.} \qquad \text{https://youtu.be/9R1rRi8seY8 (1 min)} \quad (7)
$$

Spezialfall:  $X \sim \mathcal{N}(0, 1)$  – Standardnormalverteilung. Die Verteilungsfunktion bekommt einen eigenen Namen,

$$
\Phi(x) = \frac{1}{\sqrt{2\pi}} \int_{-\infty}^{x} e^{-\frac{t^2}{2}} dt,
$$
\n(8)

und ist tabelliert. Einige wichtige Werte:

$$
\Phi(0) = \frac{1}{2} \qquad \Phi(1) \approx 0.84
$$
\n
$$
\Phi(1,64) \approx 0.95 \qquad \Phi(1,96) \approx 0.975 \qquad \text{https://youtu.be/d24CUMi5iSs (3 min) (9)}
$$

Bemerkung: Kennen wir die Standardnormalverteilung, so kennen wir jede Normalverteilung, denn wenn  $X \sim \mathcal{N}(\mu, \sigma^2)$ , so ist  $Z = \frac{X - \mu}{\sigma^2}$  $\frac{-\mu}{\sigma}$  standardnormalverteilt, d.h.

$$
Z \sim \mathcal{N}(0, 1). \qquad \text{https://youtu.be/5sBAkccKaYA} \ (5 \text{ min}) \tag{10}
$$

Exponentialverteilung. Sei  $X$  eine stetige Zufallsvariable mit Dichte

$$
f_X(x) = \begin{cases} 0 & , x < 0 \\ c e^{-ax} & , x \ge 0 \end{cases} \tag{11}
$$

mit einem positiven Parameter a. Überlegen Sie: Wie muss c gewählt werden, damit  $f_X$  wirklich eine Dichte ist? Bestimmen Sie auch  $F_X$  sowie  $P(1 \leq X \leq 2)$ .

# Mathematik 2 für Naturwissenschaftler∗innen

Anleitung 23 zur Vorbereitung auf die Vorlesung am 21.07.22

### 13.4.1 Kenngrößen von Zufallsvariablen

Vorbemerkung: Ähnlich wie bei Ereignissen definieren wir für Zufallsvariablen...

(stochastische) Unabhängigkeit <https://youtu.be/TQSS17-9Sz4> (1 min) (1)

**Definition:** Sei X eine ZV auf  $(\Omega, \mathcal{A}, P)$ .

• Ist X diskret, und gilt  $\sum$  $x_i \in X(\Omega)$  $|x_i| P(X=x_i) < \infty$ , so nennen wir

$$
E(X) = \sum_{x_i \in X(\Omega)} x_i P(X = x_i) \qquad \text{den Erwartungswert von } X. \tag{2}
$$

• Ist X stetig mit Dichte  $f_X$ , und gilt  $\int_{-\infty}^{+\infty} |x| f_X(x) dx < \infty$ , so nennen wir

$$
E(X) = \int_{-\infty}^{+\infty} x f_X(x) dx \qquad \text{den Erwartungswert von } X. \tag{3}
$$

Beispiele:

$$
\text{Faires Würfeln} \qquad \text{https://youtu.be/8oFATL4oUaU (2min)} \qquad \qquad (4)
$$

$$
X \sim \text{Bin}(n, p) \quad \Rightarrow \quad E(X) = np \qquad \text{(siehe ÜA 49)} \tag{5}
$$

 $X \sim \mathcal{N}(\mu, \sigma^2) \quad \Rightarrow \quad E(X) = \mu \quad \text{(siehe ÜA 49)}$  (6)

#### Rechenregeln:

Seien X, Y Zufallsvariablen und seien  $a, b \in \mathbb{R}$ . Dann gilt *immer* 

$$
E(aX+b) = aE(X) + b
$$
 and  $E(X+Y) = E(X) + E(Y)$ . (7)

Sind  $X, Y$  stochastisch unabhängig, so gilt außerdem

$$
E(X \cdot Y) = E(X) \cdot E(Y). \qquad \text{https://youtu.be/Tqj0n5hu0Bo (4 min)} \tag{8}
$$

**Definition:** Sei X eine ZV mit Erwartungswert  $\mu = E(X)$ . Falls  $E(X^2)$  existiert, so heißt

$$
Var(X) = E((X - \mu)^2)
$$
 **Varianz** von X.

Bemerkungen:

Wir nennen  $\sigma_X = \sqrt{\text{Var}(X)}$  die **Standardabweichung** von X. (9)

$$
\text{Var}(X) = E(X^2) - E(X)^2 \qquad \text{https://youtu.be/MIZQJkcG0k (2 min)} \tag{10}
$$

#### Beispiele:

Faires Würfeln <https://youtu.be/8jTSzVASd6k> (3 min) (11)

 $X \sim Bin(n, p) \Rightarrow \text{Var}(X) = np(1-p)$  (siehe ÜA 49) (12)

$$
X \sim \mathcal{N}(\mu, \sigma^2) \quad \Rightarrow \quad \text{Var}(X) = \sigma^2 \qquad \text{(siehe ÜA 49)} \tag{13}
$$

#### Rechenregeln:

Seien X, Y Zufallsvariablen und seien  $a, b \in \mathbb{R}$ . Dann gilt *immer* 

$$
Var(aX + b) = a^2 Var(X).
$$
\n(14)

Sind  $X, Y$  stochastisch *unabhängig*, so gilt außerdem:

$$
\text{Var}(X+Y) = \text{Var}(X) + \text{Var}(Y) \,. \qquad \text{https://youtu.be/8ScAq--cc8k (3 min)} \tag{15}
$$

### Satz. (Tschebyscheff'sche Ungleichung)

Sei X eine ZV, für die  $\mu = E(X)$  und  $\sigma^2 = \text{Var}(X)$  existieren. Dann gilt

$$
P(|X - \mu| \ge a) \le \frac{\sigma^2}{a^2} \quad \forall \ a > 0. \tag{16}
$$

Beweis: <https://youtu.be/meeu6uWWoe4> (6 min) (17)

Überlegen Sie, wie der Beweis für diskrete ZVn geht. Hinweis: Summen statt Integrale.

### 13.6 Grenzwertsätze

Schauen Sie zunächst dem schwachen Gesetz der großen Zahlen bei der Arbeit zu.

### Satz. (Schwaches Gesetz der großen Zahlen)

 $\mathcal{S}ei(X_k)_{k\in\mathbb{N}}$  eine Folge unabhängiger ZVn, die alle die gleiche Verteilung haben (kurz: iid), mit  $E(X_k) = \mu$  und  $Var(X_k) = \sigma^2 \forall k$ . Dann gilt für  $Y_n = \frac{1}{n}$  $\frac{1}{n} \sum_{k=1}^n X_k$ :

$$
\lim_{n \to \infty} P(|Y_n - \mu| \ge \varepsilon) = 0 \quad \forall \ \varepsilon > 0
$$

Kurz: Der Mittelwert strebt gegen den Erwartungswert.

Relative Häugkeiten streben gegen Wahrscheinlichkeiten.

Beweis: 
$$
https://youtu.be/-8Fv9LaugvE(6 min)
$$
 (18)

Und wie schnell geht das? [Leider nur proportional zu](https://www.khanacademy.org/computer-programming/spin-off-of-weak-law-of-large-numbers-small/4708575459934208)  $\frac{1}{\sqrt{n}}$ , aber immerhin. Und warum? Wir sehen das bereits im Beweis des schwachen Gesetzes der großen Zahlen. Schärfere Aussagen liefert:

### Satz. (Zentraler Grenzwertsatz)

 $Sei (X_k)_{k \in \mathbb{N}}$  eine Folge unabhängiger ZVn, die alle die gleiche Verteilung haben (d.h. iid), mit  $E(X_k) = \mu$  und  $Var(X_k) = \sigma^2 \forall k$ . Dann gilt für  $Z_n = \frac{1}{\sqrt{k}}$  $\frac{1}{\sqrt{n}}\sum_{k=1}^n \frac{X_k-\mu}{\sigma}$  $\frac{k-\mu}{\sigma}$ :

$$
Z_n \underset{n \to \infty}{\sim} \mathcal{N}(0, 1). \tag{19}
$$

(ohne Beweis)

Bemerkungen: <https://youtu.be/9PHeAllTVJM> (6 min) (20)

# Mathematik 2 für Naturwissenschaftler∗innen

Anleitung 24 zur Vorbereitung auf die Vorlesung am 22.07.21

### 13.5 Stichproben

**Definition:** Sei  $\{x_1, \ldots x_n\}$  eine Stichprobe (n Zahlen, kommen irgendwo her). Dann heißen

$$
\overline{x} = \frac{1}{n} \sum_{i=1}^{n} x_i
$$
 Mittelwert (arithmetisches Mittel) und (1)

$$
s_x^2 = \frac{1}{n-1} \sum_{i=1}^n (x_i - \overline{x})^2
$$
 Varianz (Stichprobenvarianz) (2)

der Stichprobe. Weiter heißt  $s_x = \sqrt{s_x^2}$  (empirische) Standardabweichung.

Vorsicht: Diese Kennzahlen für Stichproben sind nicht mit den Kennzahlen für Zufallsvariablen/Verteilungen zu verwechseln! Auch wenn in beiden Fällen eine Größe mit dem Namen "Varianz" auftritt.

Warum der Vorfaktor  $\frac{1}{n-1}$ ? Der macht  $s_x^2$  erwartungstreu.

$$
Was\ ist Erwartungstreue? \qquad \texttt{https://youtu.be/VjAcJ1AII4I (3 min)} \qquad (3)
$$

Wir verwenden den Mittelwert als Schätzer für den Erwartungswert. **Überzeugen Sie sich** von der Erwartungstreue, d.h. zeigen Sie, dass gilt  $E\left(\frac{1}{n}\right)$  $\frac{1}{n}$  $\sum_{n=1}^{n}$  $j=1$  $X_j$ ) =  $\mu$ , wobei  $\mu = E(X_i) \ \forall j$ .

Die Stichprobenvarianz ist auch erwartungstreu. <https://youtu.be/iWPgdT97PjU> (9 min) (4)

### 13.7.1 Der t-Test

Wir vermuten, dass im Tänzelnden Pony die Bierkrüge nicht ordentlich gefüllt werden. Der Wirt, Gerstenmann Butterblume, sagt, dass er natürlich im Mittel mindestens 500 ml ausschenke. Er müsse sogar eher mal überprüfen, ob er die Krüge im Mittel nicht zu voll mache.

Wir haben bei 49 Krügen genau nachgemessen. . .

$$
\begin{array}{c}\n\text{https://youtu.be/wwDpNPJzZwU (1 min)}\\
\text{(5)}\n\end{array}
$$

Im Mittel waren die Krüge in unserer Stichprobe also mit  $\bar{x} \approx 496$  ml Bier gefüllt, Standardabweichung  $s_x \approx 8.6$  ml. Was glauben Sie, deutet diese Beobachtung auf zu leere, zu volle oder im Mittel gerade richtig gefüllte Krüge hin?

Wir führen einen Hypothesentest durch. Als Teststatistik verwenden wir

$$
T = \frac{\overline{x} - \mu_0}{s_x / \sqrt{n}}
$$
 *https://youtu.be/07G0sNF2hSc* (5 min) (6)

wobei  $\mu_0 = 500$  ml.

\n Wie ist 
$$
T
$$
 unter  $H_0$  verteilt? \n [\(5min\)](https://youtu.be/0V1kHfu-0gI) (7)\n

Wir legen ein Signifikanzniveau fest, bestimmen  $T$  für unsere Stichprobe und entscheiden, ob die Krüge im Mittel 500 ml Bier enthalten oder nicht:

$$
\begin{array}{c}\n \texttt{https://youtu.be/KgZ0woxy4HM (5 min)}\\
 \texttt{(8)}\n \end{array}
$$

Zum Abschluß bestimmen wir auch noch ein beidseitiges 95%-Vertrauensintervall für die mittlere ausgeschenkte Biermenge:

$$
\verb+https://youtu.be/gpeI-TQ0vGM (5min) \qquad (9)
$$